## **UNIVERSIDAD NACIONAL DE INGENIERÍA FACULTAD DE INGENIERÍA ELÉCTRICA Y ELECTRÓNICA**

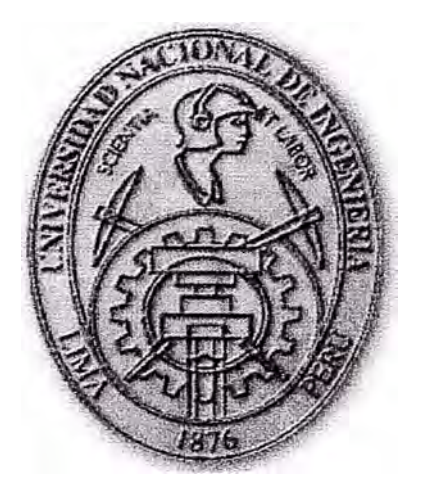

**DISEÑO DE UN SISTEMA DE CONTROL PREDICTIVO MULTIVARIABLE DE UN REACTOR QUIMICO** 

## **INFORME DE SUFICIENCIA**

# **PARA OPTAR EL TÍTULO PROFESIONAL DE INGENIERO ELECTRÓNICO**

**PRESENTADO POR:** 

**MÁXIMO ROJAS GUERRERO** 

**PROMOCION**  1989-11

**LIMA- PERÚ 2003** 

Dedicado a: mis Padres mi Esposa mis Hijos

# **DISENO DE UN SISTEMA DE CONTROL PREDICTIVO MULTIVARIABLE DE UN REACTOR QUÍMICO**

#### **SUMARIO**

El presente trabajo se ocupa del control multivariable discreto de un reactor químico empleando un sistema de control predictivo. El reactor químico es del tipo enchaquetado y se usa para la descomposición de un producto A �n otro producto B. El objetivo de control es controlar simultáneamente la temperatura interior del reactor y la concentración del producto B a la salida del reactor, utilizando como fuerzas de control el flujo del producto líquido A que ingresa al reactor, y el fluido de refrigeración que ingresa a la chaqueta del reactor. Por lo tanto, el reactor en cuestión resulta un proceso multivariable cuadrado por poseer dos entradas y dos salidas. Este reactor posee un modelo dinámico no lineal.

El sistema de control predictivo comprende un modelo lineal multivariable del proceso y una ley de control predictiva multivariable discreta. Esta ley de control responde a la técnica del control predictivo basado en modelos y tiene dos formas: el control solidario y el control egoísta. Ambas formas de control se analizan y simulan en este trabajo.

Efectivamente, los estudios de simulación van a verificar que las fuerzas de control: flujo del producto líquido A y el fluido de refrigeración, logran estabilizar simultáneamente, cumpliendo por supuesto las especificaciones de diseño, la temperatura interior del reactor y la concentración del producto B a la salida . del reactor, en presencia de cambios tipo escalón de las señales de referencia o "set-points".

# **ÍNDICE**

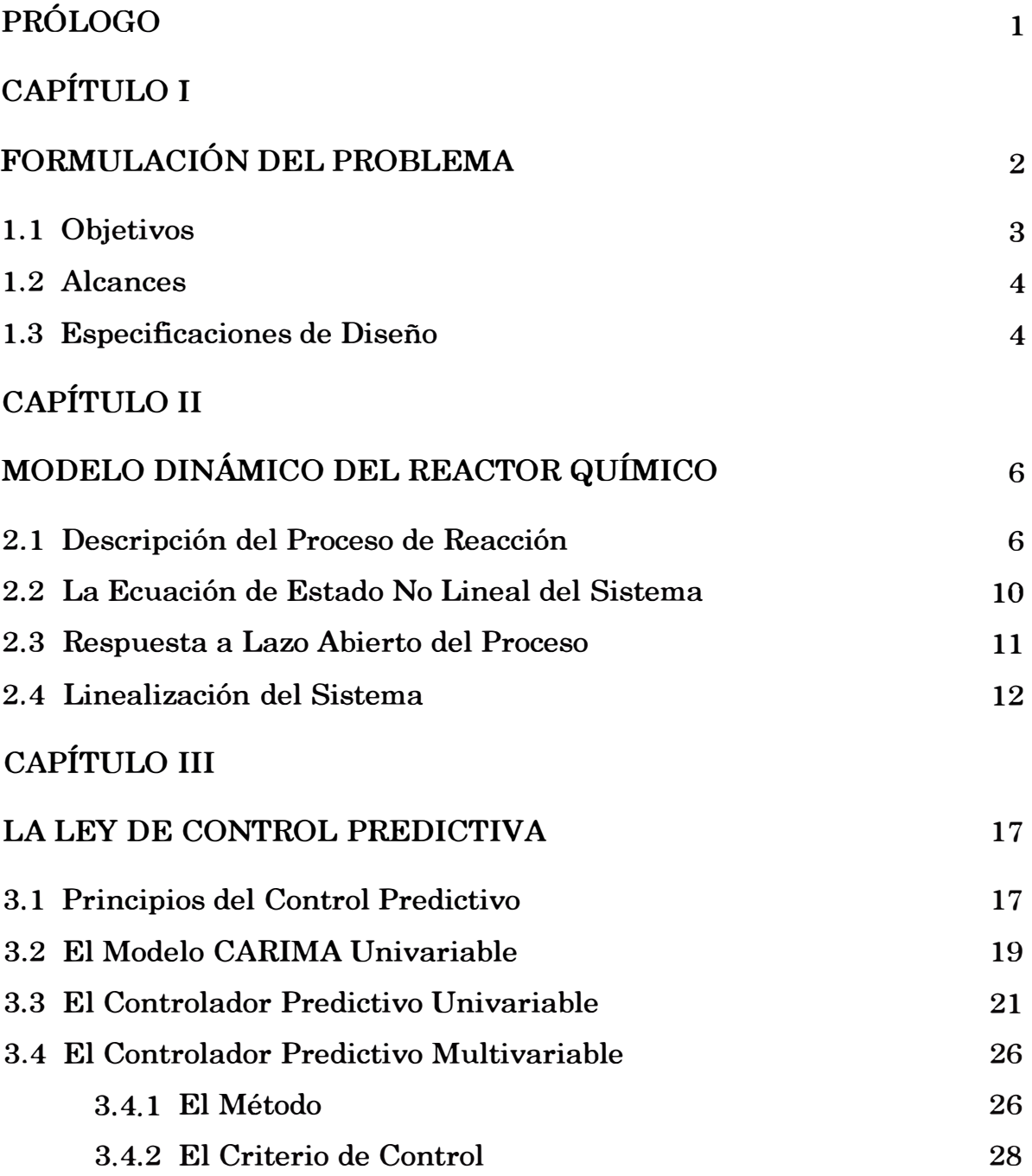

## **CAPÍTULO IV**

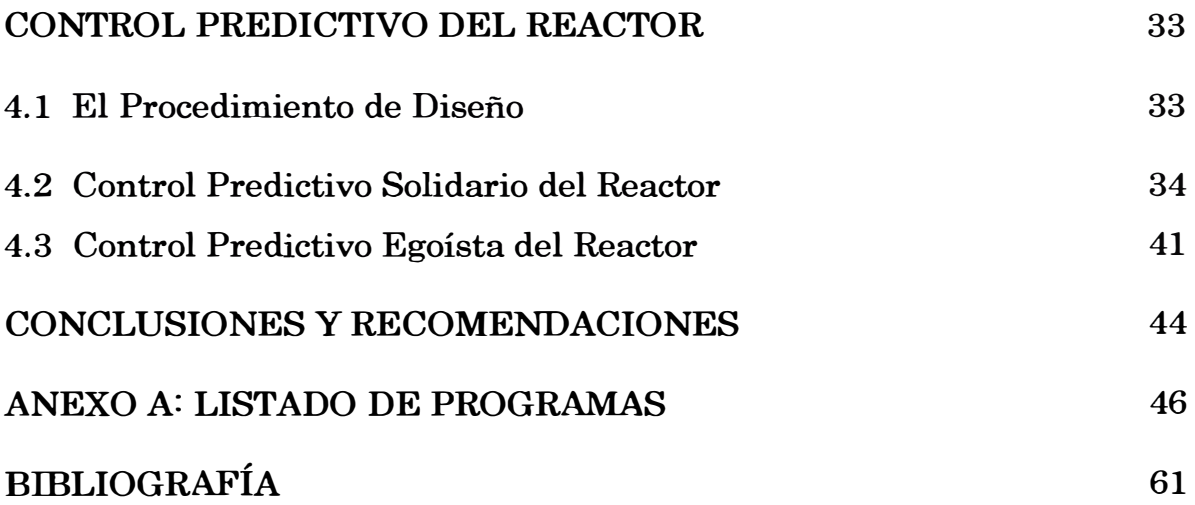

### **PRÓLOGO**

El presente estudio trata sobre el diseño **y** la simulación de un sistema de control p�edictivo multivariable discreto, aplicado a un reactor químico del tipo enchaquetado. Tal reactor se emplea para la descomposición de un producto A en otro producto B. El reactor posee un modelo dinámico no lineal con dos entradas **y** dos salidas. El objetivo de control es regular simultáneamente las salidas utilizando como fuerzas de control las entradas. Tales fuerzas de control van a ser generadas por dos tipos de controladores predictivo discreto multivariable: el controlador solidario **y** el controlador egoísta. Este estudio comprende cuatro ( 4) capítulos:

El capítulo I formula el problema a resolver, se definen los objetivos, alcances **y** las especificaciones de diseño del sistema de control predictivo.

El capítulo 11 desarrolla el modelo dinámico del reactor químico multivariable **y** analiza sus respuestas al escalón.

El capítulo 111 describe la ley de control predictiva multivariable discreta en sus formas más conocidas.

El capítulo  $\bf{IV}$  emplea los resultados de los capítulos  $\bf{II}$  y  $\bf{III}$  para diseñar y simular el sistema de control predictivo del reactor químico.

Los resultados del trabajo realizado se discuten en la parte CONCLU-SIONES **y** RECOMENDACIONES. Además se sugiere posibles trabajos futuros.

En la última parte de este estudio se presenta el listado de todos los programas fuentes empleados. Tales programas fueron escritos en MATLAB.

Este trabajo finaliza con el listado de la bibliografía empleada en el mismo.

## **CAPÍTULO I FORMULACIÓN DEL PROBLEMA**

Más del 90 % de los sistemas de control implementados actualmente en la industria química y manufacturera emplean controladores del tipo PID. Sin embargo, en la actualidad un nuevo tipo de controlador, el controlador predictivo, se está abriendo camino a grandes pasos, pasando a ser el segundo tipo de controlador más usado. Algunas de sus características han influído tremendamente para que este tipo de controlador se empiece a usar en muchas aplicaciones:

- 1) Al contrario de un controlador PID que necesita tres parámetros de sintonía, el controlador predictivo del tipo SISO (Single Input Single Output), es decir, el controlador que se aplica a procesos de una entrada y una salida, requiere dos parámetros de sintonía, y en muchos casos, solo uno.
- 2) El controlador PID es del tipo lineal y trabaja bien con procesos cuya salida va a trabajar en un rango de operación pequeño. Es decir, el controlador PID es apropiado para controlar procesos con comportamiento lineal. Sin embargo, el controlador predictivo puede formularse de modo tal que se pueda aplicar eficientemente a procesos no lineales.
- 3) El controlador PID se aplica básicamente a procesos SISO y con ciertas modificaciones y cumpliendo determinados requerimientos a procesos MIMO (Multiple Input Multiple Output) o multivariables lineales o no lineales pero linearizables. El controlador predictivo en general se aplica a procesos **MIMO,** debido a su estructura matricial.
- 4) La forma de no subrepasar las señales de control en un sistema de control que emplea un controlador PID, es empleando limitadores de señal, ya sea en hardware como en software. Sin embargo, este procedimiento conduce a una solución subóptima con respecto al rendimiento del sistema a lazo cerrado. Esto es, en muchos casos, este tipo de restricción de la señal de control, provoca mayor sobreamortiguamiento, mayor error en estado estable y mayor tiempo de estabilización en la señal de salida controlada, con

relación al óptimo esperado. En cambio, un sistema de control que emplea un controlador predictivo, acepta un procedimiento óptimo para determinar los valores límites de la señal de control, tanto para los casos SISO como para los casos MIMO.

Los argumentos vertidos anteriormente, es que nos impulsa a ocupamos de los sistemas de control que emplean controladores predictivos. Precisamente, el presente trabajo se ocupa del control multivariable discreto de un reactor químico empleando un sistema de control predictivo. El reactor químico es del tipo enchaquetado y se usa para la descomposición de un producto A en otro producto B. El objetivo de control es controlar simultáneamente la temperatura interior del reactor y la· concentración del producto B a la salida del reactor, utilizando como fuerzas de control el flujo del producto líquido A que ingresa al reactor, y el fluido de refrigeración que ingresa a la chaqueta del reactor.

En otras palabras, los estudios de simulación van a verificar que las fuerzas · de control:· flujo del producto líquido A y el fluido de refrigeración, logran estabilizar simultáneamente, cumpliendo por supuesto las especificaciones de diseño, la temperatura interior del reactor y la concentración del producto Ba la salida del reactor, en presencia de cambios tipo escalón de las señales de referencia o "setpoints". Por lo expuesto, el reactor en cuestión resulta un proceso multivariable cuadrado por poseer dos entradas y dos salidas. Este reactor posee un modelo dinámico no lineal.

Por otra parte, el sistema de control predictivo empleado, se compone de un modelo lineal multivariable del proceso y una ley de control predictiva multivariable discreta. Esta ley de control responde a la técnica del control predictivo basado en modelos y tiene fundamentalmente dos formas, atendiendo a la estructura de la función de costo que emplea: el control solidario y el control egoísta. Ambas formas de control multivariable discreto se emplean en este trabajo.

#### **1.1. Objetivos**

Los objetivos de este estudio son los siguientes:

1) Introducir la teoría de los controladores predictivos MIMO (multivariables) discretos basados en modelos, para el control de procesos multivariables industriales. Cabe anotar que en el curso correspondiente de la titulación extraordinaria, sólo se llega a tratar el caso de controladores SISO predictivos.

- 2) Formular un procedimiento para diseñar un sistema de control predictivo multivariable discreto, empleando un controlador MIMO solidario en un caso, y otro controlador MIMO egoísta en otro.
- 3) Demostrar mediante estudios de simulación que el procedimiento de diseño propuesto, trabaja eficientemente en un proceso multivariable: un reactor químico del tipo enchaquetado que se usa para la descomposición de tm producto A en otro producto B. Específicamente, las fuerzas de control: flujo del producto líquido A y el fluido de refrigeración va a ser capaces de lograr estabilizar simultáneamente, y cumpliendo con las especificaciones de diseño, la temperatura interior del reactor y la concentración del producto Ba la salida del reactor, en presencia de cambios tipo escalón de las señales de referencia.

#### **1.2. Alcances**

Este trabajo se desarrrolla bajo los requerimientos siguientes:

- 1) No obstante que el proceso multivariable a controlar es tremendamente no lineal, tal como se describe en el siguiente capítulo, para su control asumiremos que el rango de operación de las salidas controladas es pequeño. Este hecho no le hace perder generalidad al procedimiento de diseño propuesto, toda vez que las señales de referencia que se emplean en la industria son del tipo constante, y el objetivo de control es mantener la señal controlada tan cerca como sea posible a su correspondiente señal de referencia. En otras palabras, el rango de operación de las señales controladas es en este caso, pequeño.
- 2) La validación del procedimiento de diseño solo llega hasta el nivel de simulación.

#### **1.3 Especificaciones de Diseño**

Como se ha indicado, el presente trabajo se ocupa del control multivariable discreto de un reactor químico empleando un sistema de control predictivo en sus dos formas: el controlador solidario y el controlador egoísta. El reactor químico es del tipo enchaquetado y se usa para la descomposición de un producto A en otro producto B. El objetivo de control para cada caso (tanto con el controlador solidario como con el controlador egoísta) es controlar simultáneamente la temperatura interior del reactor y la concentración del producto B a la salida del reactor, utilizando como fuerzas de control el flujo del producto líquido A que ingresa al reactor, y el fluido de refrigeración que ingresa a la chaqueta del reactor.

Los estudios de simulación van a verificar que las fuerzas de control: flujo del producto líquido A (denominado  $F_{\ell}$  y con unidades  $[m^3/h]$ ) y el fluido de refrigeración (denominado  $F_c$  y con unidades  $[m^3/h]$ ), logran estabilizar simultáneamente la concentración del producto B a la salida del reactor (denominado  $C_b$  y  $\text{con } \text{unidades } [\text{kmol/m}^3])$  y la temperatura interior del reactor (denominado  $T_{\ell}$  y con unidad.es grados Celcius), en presencia de cambios tipo escalón de las señales de referencia o ' 'set-points", cumpliendo las siguientes especificaciones de diseño:

- 1) Error en estado estable nulo para las señales controladas  $C_b$  y  $T_c$ .
- 2) Porcentaje de sobreimpulso nulo para las señales controladas  $C_b$  y  $T_{\ell}.$
- 3) Tiempo de estabilización menor de 200 minutos para la señal controlada  $C<sub>b</sub>$ y menor de 100 minutos para la señal controlada  $T_{\ell}$ .
- 4) La fuerza de control  $F_\ell$ no debe de sobrepasar el límite de $\pm$  5 m<sup>3</sup>/h para un cambio escalón de 0.1 kmol/m**<sup>3</sup>**de la señal de referencia.
- 5) La fuerza de control  $F_c$  no debe de sobrepasar el límite de  $\pm$  3.5 m<sup>3</sup>/h para un cambio escalón de 1°C de la señal de referencia.

## **CAPITULO 11 MODELADO DEL REACTOR QUÍMICO MULTIVARIABLE**

#### **2.1 D�scripción del Proceso de Reacción**

El proceso a controlar: un reactor químico multivariable, ha sido extraído de la referencia- [l]. Este proceso también ha sido empleado para probar otros algoritmos de control, tales como control óptimo y adaptivo con autosintonización (ver referencia [3]). Por la característica no lineal y multivariable del proceso en mención, éste puede ser empleado también para probar otros algoritmos de control . no lineales tales como control por modo deslizante, control por linealización de la realimentación y control adaptivo con modelo referencial.

Tal proceso considera un tanque enchaquetado en el cual ingresa un fluido liquido que contiene el producto A. Este liquido se revuelve dentro del tanque mediante un agitador para formar una mezcla perfecta, tal como se muestra en la figura 2.1. El producto A en esta condición va a experimentar una reacción irreversible exotérmica. Debido a que este tipo de reacción libera calor, es entonces necesario que la temperatura en el interior del tanque sea controlada por medio del agua de refrigeración que circula �n la chaqueta que rodea al reactor. La reacción química del producto o componente A dentro del tanque para formar el componente B se formula como:

 $A \rightarrow B$ 

Esta reacción se realiza a una velocidad específica  $K$  en  $h^{-1}$ , cuya expresión se da más adelante. Otros modelos dinámicos de reactores se pueden encontrar en la referencia [8), [6].

Los parámetros y variables que intervienen en el proceso de reacción ( ver figura 2.1) son:

- 1) A: producto que ingresa al reactor.
- 2) B: producto resultante de la transformación del producto A dentro del tanque.

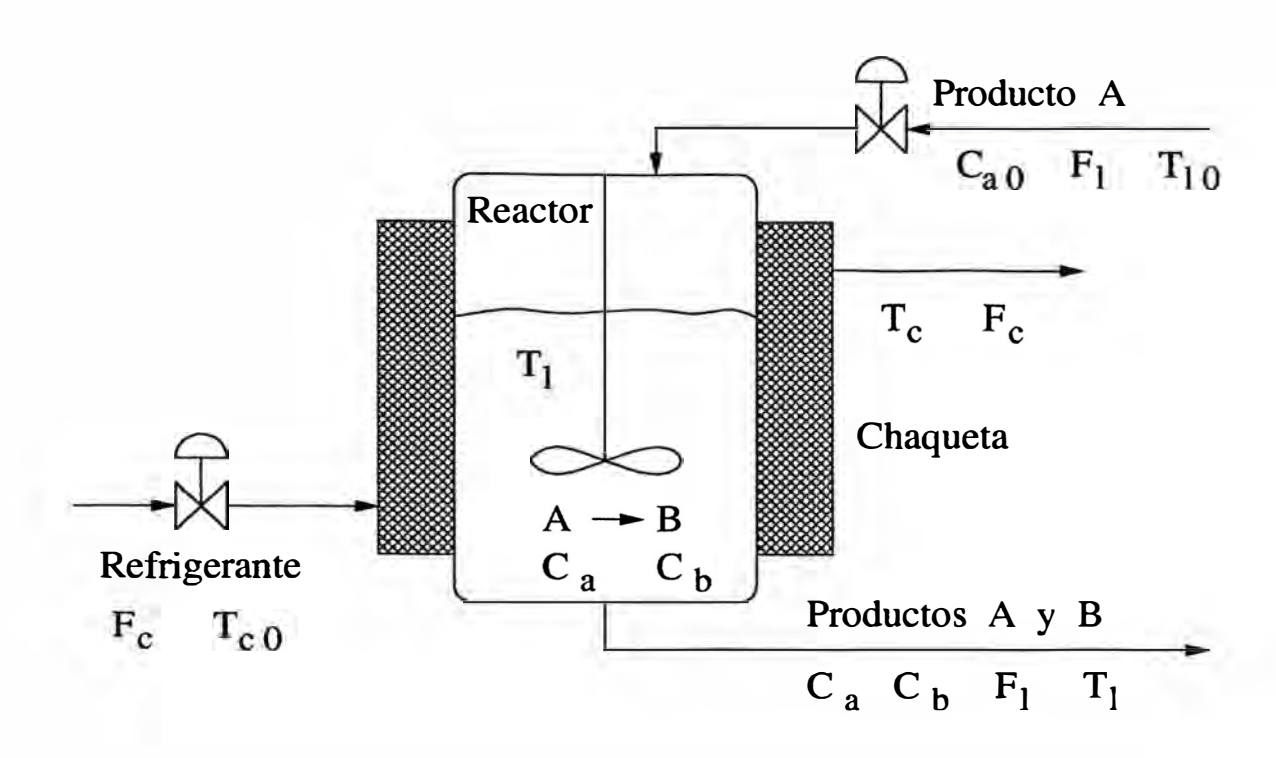

Figura 2.1: Reactor químico enchaquetado.

- 3)  $C_{a0}$ : concentración del producto A que ingresa al reactor.
- 4) 11**0:** temperatura del liquido que contiene el producto A.
- 5)  $F_{\ell}$ : Flujo del liquido que pasa a través del reactor. Cuando el flujo ingresa al reactor, contiene solamente el producto A. Cuando el flujo sale del reactor, contiene los productos A y B. Este flujo es la alimentación al reactor.
- 6)  $T_{\ell}$ : temperatura del liquido que sale del reactor.
- 7)  $C_b$ : Concentración del producto B a la salida del reactor y en el interior.
- 8)  $C_a$ : Concentración del producto A. Siempre debe de cumplirse la desigualdad:  $C_a < C_{a0}$ . En el estado estacionario se tiene:  $C_a + C_b = C_{a0}$ .
- 9)  $T_{c0}$ : temperatura del agua de refrigeración que ingresa a la chaqueta.
- 10)  $T_c$ : temperatura del agua de refrigeración en el interior y en la salida de la la chaqueta.
- 11)  $F_c$ : flujo del agua de refrigeración.

Las concentraciones se dan en  $kmol/m<sup>3</sup>$ , los flujos en  $m<sup>3</sup>/h$  y las temperaturas en ºC (grados Celcius).

A continuación se obtienen las ecuaciones diferenciales que describen la dinámica del proceso. Para ello se aplican las leyes de conservación de la masa y de la energía. Para hacer esto, se supone que no existe liquido acumulado en

el reactor, que las concentraciones y temperaturas son homogéneas y que las pérdidas de energía hacia el exterior son despreciables.

Las ecuaciones de balance de masa son:

$$
\frac{d(V_{\ell} C_a)}{dt} = F_{\ell} C_{a0} - V_{\ell} k C_a - F_{\ell} C_a \qquad (2.1)
$$

$$
\frac{d(V_{\ell} C_b)}{dt} = V_{\ell} k C_a - F_{\ell} C_b \qquad (2.2)
$$

donde:  $F_{\ell} C_{a0}$  es el flujo del componente A en kmol/h que ingresa al sistema,  $F_{\ell} C_{a}$  es el flujo de A que sale del sistema,  $V_{\ell}$  es el volumen del liquido en el sistema,  $-V_{\ell}\,kC_a$ es la velocidad de formación de A (el signo negativo indica que el componente A se está consumiendo),  $\frac{d(v_{\ell}C_{a})}{dt}$  es el flujo de A (en kmol/h) en transición,  $F_{\ell}C_{b}$  es el flujo de B que sale del sistema,  $+V_{\ell}kC_{b}$  es la velocidad de formación de B a partir de A (por esta razón posee signo positivo) y  $\frac{d(V_{\ell}C_b)}{dt}$  es el flujo de B (en kmol/h) en transición.

Las ecuaciones de balance de energía se formulan como:

$$
\frac{d(V_{\ell}\,\rho_{\ell}\,C_{p\ell}T_{\ell})}{dt} = F_{\ell}\,\rho_{\ell}\,C_{p\ell}T_{\ell 0} - F_{\ell}\,\rho_{\ell}\,C_{p\ell}T_{\ell} - Q + V_{\ell}kC_{a}H \qquad (2.3)
$$

$$
\frac{d(V_c \rho_c C_{pc} T_c)}{dt} = F_c \rho_c C_{pc} (T_{c0} - T_c) + Q \qquad (2.4)
$$

donde:  $F_{\ell} \rho_{\ell} C_{p\ell} T_{\ell 0}$  es el flujo calorífico entregado al sistema,  $F_{\ell} \rho_{\ell} C_{p\ell} T_{\ell}$  es el flujo calorífico que sale del sistema, *Q* es el flujo calorífico absorbido por el agua de refrigeración,  $V_{\ell}kC_aH$  es flujo calorífico producido en la reacción debido a la entalpía H de la reacción,  $d(V_{\ell} \rho_{\ell} C_{p\ell} T_{\ell})/dt$  es el flujo calorífico en transición (acumulado) en el interior del tanque,  $F_c \rho_c C_{pc} (T_{c0} - T_c)$  es el flujo calorífico absorbido en el sistema (refrigeración) y  $d(V_c \rho_c C_{pc}T_c)/dt$  es el flujo calorífico en transición (acumulado) en la chaqueta del tanque. Todos los flujos caloríficos están en kJ /h, mientras que la entalpía H posee unidades de kJ /kmol.

El balance de energía en el sistema asume que la temperatura  $T_c$  es uniforme en toda la chaqueta. La transferencia de calor entre el proceso de reacción ( qué se realiza a la temperatura  $T_{\ell}$ ) y el agua de refrigeración (que se realiza a la temperatura  $T_c$ , se describe mediante la relación:

$$
Q = US(T_{\ell} - T_c) \tag{2.5}
$$

donde *U* es el coeficiente global de transmisión de calor en kJ / (h m**<sup>2</sup>**K), *S* es la superficie efectiva de transferencia de calor en m**<sup>2</sup> •** Tener en cuenta que en general la superficie S puede variar debido a los flujos que ingresan al reactor y cuando algunas superficies dentro del tanque no están completamente cubiertas todo el tiempo con la masa liquida de la reacción.

La velocidad de reacción  $k$  en  $h^{-1}$  tiene la forma:

$$
k = \alpha e^{-E_a/R(272 + T_{\ell})}
$$
\n
$$
(2.6)
$$

donde $E_{a}$  es la energía de activación en kJ/kmol y  $R$  es la constante universal de los gases.

El objetivo de control es estabilizar la temperatura  $T_\ell,$ así como también la concentración  $C_b$  a la salida del reactor, cumpliendo determinadas especificaciones de diseño, tales como tiempo de estabilización, máximo sobrepico de las respuestas controladas y error en estado estable de las respuestas con respecto a las señales de referencia o "set points". Las fuerzas de control para lograr este objetivo son el flujo  $F_{\ell}$  del liquido y el flujo de refrigeración  $F_{c}$ . Tales fuerzas de control van � ser generadas por los sistemas de control predictivo con controlador solidario (primer caso) y con controlador egoísta ( segundo caso).

El proceso en estudio es multivariable porque posee dos entradas y dos salidas. A este proceso en particular se le denomina cuadrado porque posee dos entradas y dos salidas La tabla 2.1 muestra los valores nominales de los parámetros del proceso.

Se ha mencionado que el modelo dinámico del proceso de reacción en estudio es del tipo cuadrado. Es decir, en dicho proceso, el número de entradas es igual al número de salidas. Un sistema puede ser controlado, siempre que el número de entradas independientes al sistema sea mayor o igual que el número de salidas. Cuando el número de salidas es menor que el número de entradas, siempre es · posible construir un sistema cuadrado que sea controlable. Basta con crear salidas ficticias para que el número de salidas iguale al número de entradas.

Por el contrario, si el número de entradas del sistema es menor que el número de salidas ( estos sistemas se denominan subactuados), entonces tales sistemas en general son incontrolables. Como en esta situación no está permitido crear entradas ficticias, entonces las señales de control necesarias para formar un sistema cuadrado, se deben generar obedeciendo a estrategias de control adecuadas al problema en cuestión. Tales señales de control creadas pueden actuar, conforme a lo establecido en el diseño, simultáneamente o después que actúen las

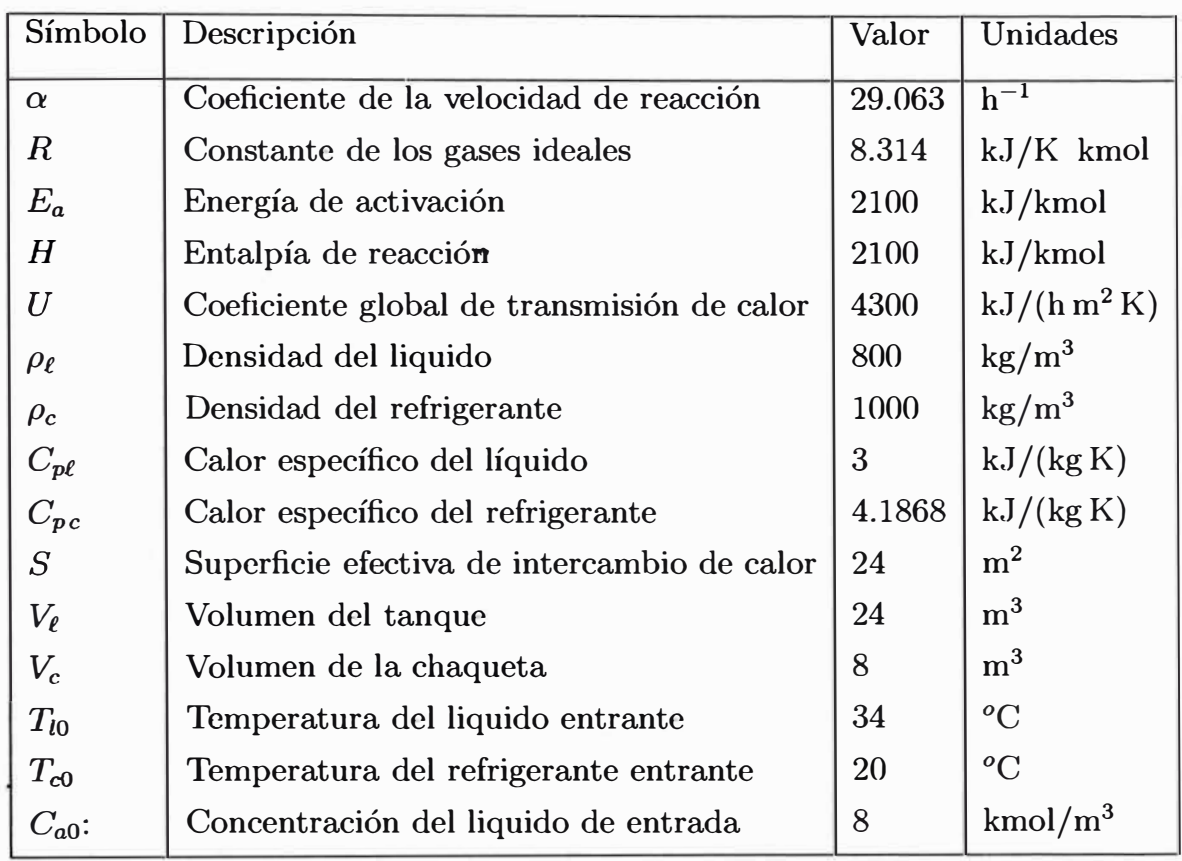

Tabla 2.1: Parámetros nominales del reactor químico enchaquetado.

señales de control originales.

### **2.2. La Ecuación de Estado No Lineal del Sistema**

Empleando la siguiente asignación de variables de estado y de entradas de control:

$$
\mathbf{x} = \begin{bmatrix} x_1 \\ x_2 \\ x_3 \\ x_4 \end{bmatrix} = \begin{bmatrix} C_a \\ C_b \\ T_e \\ T_c \end{bmatrix} \qquad \mathbf{u} = \begin{bmatrix} u_1 \\ u_2 \end{bmatrix} = \begin{bmatrix} F_e \\ F_c \end{bmatrix} \qquad \mathbf{y} = \begin{bmatrix} y_1 \\ y_2 \end{bmatrix} = \begin{bmatrix} x_2 \\ x_3 \end{bmatrix}
$$
\n(2.7)

entonces las ecuaciones (2.1), (2.2), (2.3) y (2.4) toman la forma:

$$
\dot{x}_1 = f_1(\mathbf{x}, \mathbf{u}) = \frac{C_{a0}}{V_{\ell}} u_1 - K x_1 - \frac{1}{V_{\ell}} u_1 x_1 \tag{2.8}
$$

$$
\dot{x}_2 = f_2(\mathbf{x}, \mathbf{u}) = K x_1 - \frac{1}{V_\ell} u_1 x_2 \tag{2.9}
$$

$$
\dot{x}_3 = f_3(\mathbf{x}, \mathbf{u}) = \frac{T_{\ell 0}}{V_{\ell}} u_1 - \frac{1}{V_{\ell}} u_1 x_3 - \frac{US}{V_{\ell} \rho_{\ell} C_{p\ell}} (x_3 - x_4) + \frac{H}{\rho_{\ell} C_{p\ell}} K x_1 (2.10)
$$

$$
\dot{x}_4 = f_4(\mathbf{x}, \mathbf{u}) = \frac{T_{c0}}{V_c} u_2 - \frac{1}{V_c} u_2 x_4 + \frac{US}{V_c \rho_c C_{pc}} (x_3 - x_4)
$$
(2.11)

donde:

$$
K = \alpha e^{-\frac{E_a}{R(272 + x_3)}}
$$
\n
$$
\tag{2.12}
$$

Notar que las ecuaciones  $(2.8)$ - $(2.11)$  se pueden escribir en forma compacta como:

$$
\dot{\mathbf{x}} = \begin{bmatrix} \dot{x}_1 \\ \dot{x}_2 \\ \dot{x}_3 \\ \dot{x}_4 \end{bmatrix} = \mathbf{f}(\mathbf{x}, \mathbf{u}) = \begin{bmatrix} f_1(\mathbf{x}, \mathbf{u}) \\ f_2(\mathbf{x}, \mathbf{u}) \\ f_3(\mathbf{x}, \mathbf{u}) \\ f_4(\mathbf{x}, \mathbf{u}) \end{bmatrix}
$$
(2.13)

mientras que la ecuación de salida viene a ser:

$$
\mathbf{y} = \begin{bmatrix} y_1 \\ y_2 \end{bmatrix} = C\mathbf{x} = \begin{bmatrix} 0 & 1 & 0 & 0 \\ 0 & 0 & 1 & 0 \end{bmatrix} \begin{bmatrix} x_1 \\ x_2 \\ x_3 \\ x_4 \end{bmatrix} = \begin{bmatrix} x_2 \\ x_3 \end{bmatrix}
$$
 (2.14)

Podemos observar que la ecuación de estado del sistema dada en (2.13) es tremendamente no lineal. Para llevar a cabo el proceso de linealización, debemos determinar el punto de operación del proceso. Este punto de operación muy bien puede ser su estado estacionario. Es decir, el estado en que todas las variables en juego toman un valor estacionario. La respuesta a lazo abierto del proceso permite determinar su estado estacionario, tal como se verifica en la siguiente sección.

#### **2.3 Respuesta a Lazo Abierto del Proceso**

La respuesta a lazo abierto del sistema no lineal formulado por las ecuaciones compactas (2.13) y (2.14), se obtiene excitando a dicho sistema con dos señales tipo escalón. Estas señales representan cambios tipo escalón de las entradas  $u_1$  y  $u_2$ . El programa rojl.m escrito en lenguaje MATLAB [4], determina la respuesta del reactor a lazo abierto. El listado de este programa se encuentra en el apéndice LISTADO DE PROGRAMAS de este estudio.

En el programa rojl.m, la entrada  $u_1 = F_{\ell}$  es un escalón de 25 m<sup>3</sup>/h, mientras que la entrada  $u_2 = F_c$  es un escalón de 6 m<sup>3</sup>/h. Las condiciones iniciales

impuestas en el programa son:  $u_1(0) = F_2(0) = 25 \text{ m}^3/\text{h}, u_2(0) = F_c(0) = 6 \text{ m}^3/\text{h},$  $x_1(0) = C_a(0) = 1$  kmol/m<sup>3</sup>,  $x_2(0) = C_b(0) = 5$  kmol/m<sup>3</sup>,  $x_3(0) = T_{\ell}(0) = 34$  °C,  $x_4(0) = T_c(0) = 20$  °C.

Los resultados de la simulación se muestran en las figuras 2.2, 2.3, 2.4 y 2.5. De estas figuras podemos extraer los siguientes valores en estado estable de las variables (la barra sobre la variable indica un valor estacionario):  $\overline{x}_1 = 0.6$ kmol/m<sup>3</sup>,  $\overline{x}_2 = 7.4$  kmol/m<sup>3</sup>,  $\overline{x}_3 = 35.3$   $^o\text{C}, \overline{x}_4 = 32.3$   $^o\text{C}.$  Como las entradas son escalones, sus magnitudes son los valores estacionarios. Es decir:  $\overline{u}_1 = 25$  m<sup>3</sup>/h y  $\overline{u}_2 = 6 \text{ m}^3/\text{h}$ 

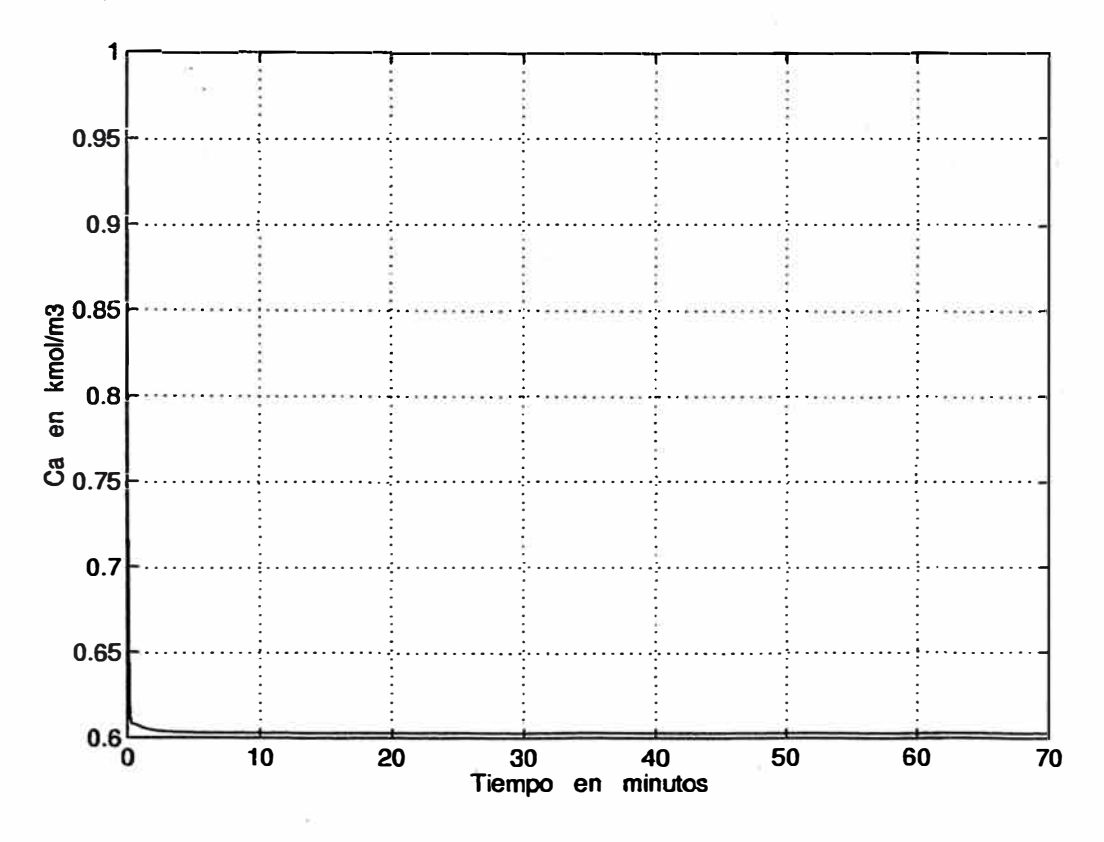

Figura 2.2: Respuesta al escalón de la concentración  $C_a$ .

#### **2.4 Linealización del Sistema**

Hemos visto que la descripción dinámica del reactor enchaquetado, es tremendamente no lineal. Con el propósito de emplear algoritmos de control predictivo que hacen uso de modelos lineales de la forma (5):

$$
\dot{\mathbf{x}} = A\mathbf{x} + B\mathbf{u} \tag{2.15}
$$

o su equivalente polinomial, debemos por consiguiente emplear un procedimiento de linealización. Esto es, un procedimiento que transforme la ecuación de estado

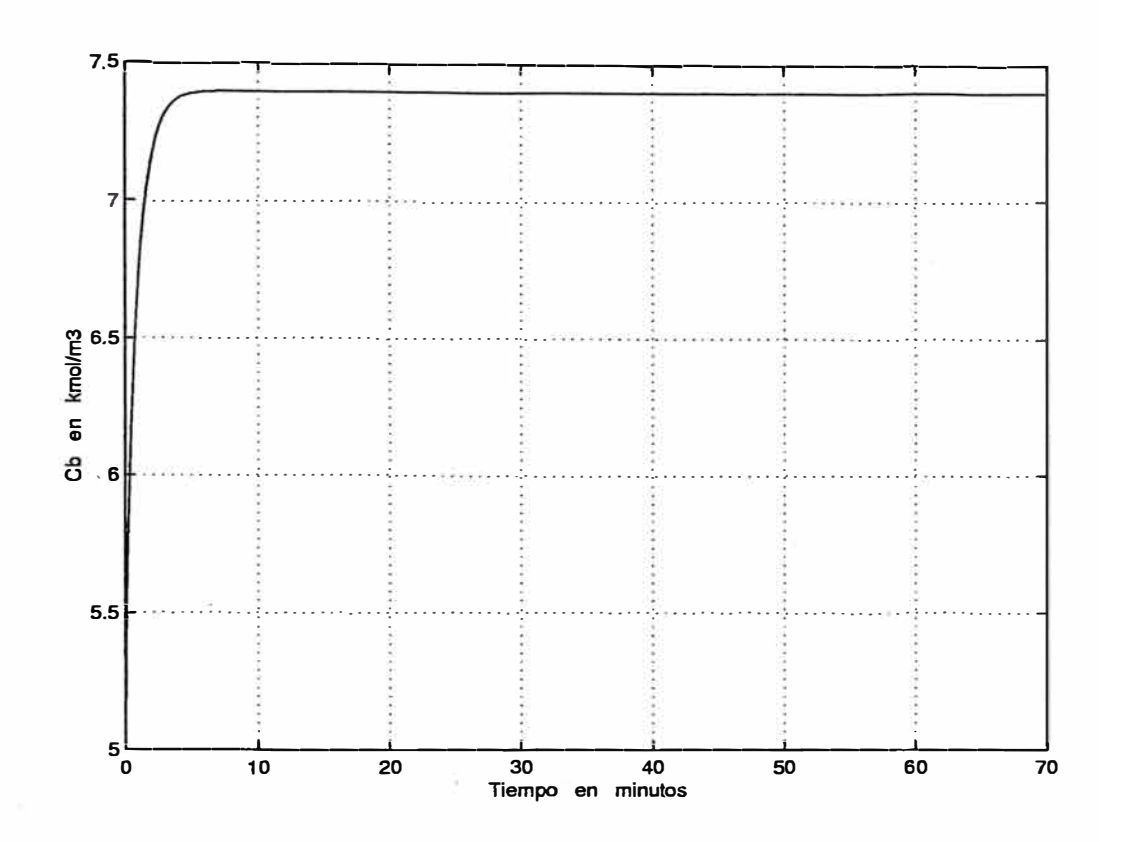

Figura 2.3: Respuesta al escalón de la concentración  $C_b$ .

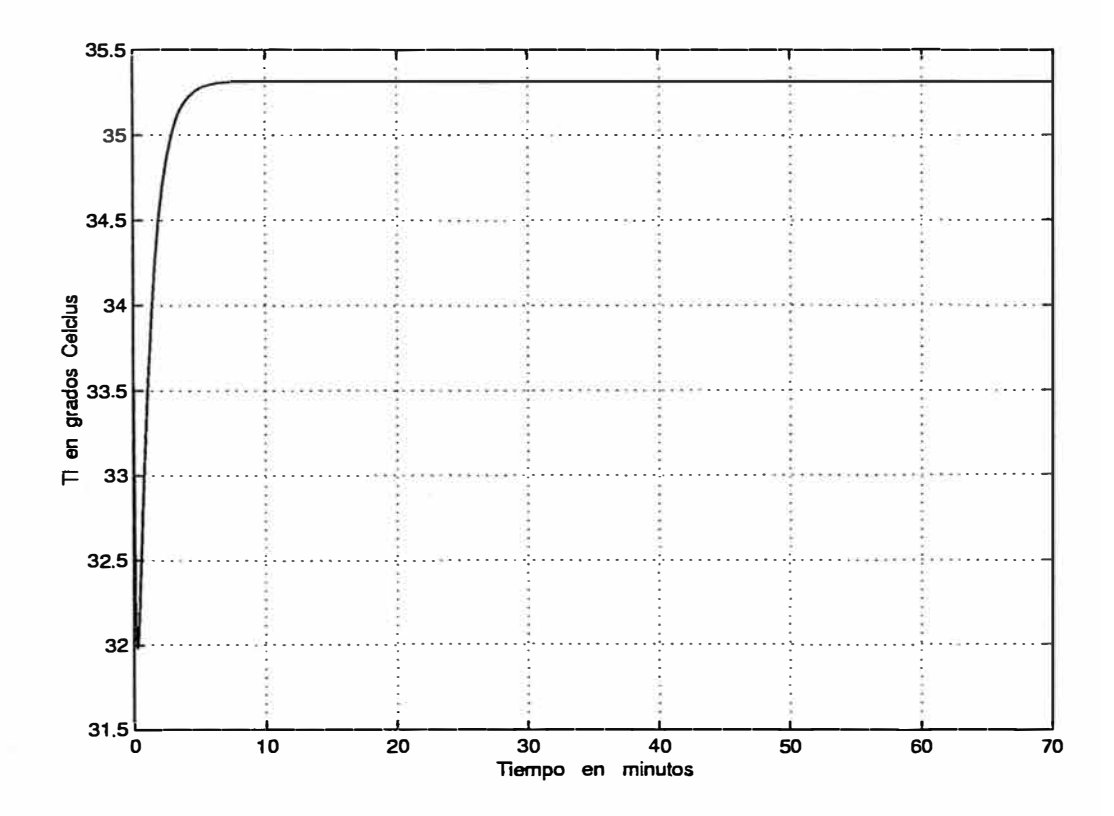

Figura 2.4: Respuesta al escalón de la temperatura  $T_{\ell}$ 

(2.13) en la ecuación dada en (2.15). Con respecto a la ecuación de salida dada en (2.14) no existe problema alguno dado que tal representación ya es lineal.

El procedimiento de linealización que aplicaremos en este estudio, incluye el cómputo de dos matrices Jacobianas. Una, para determinar la matriz *A* y otra, para computar la matriz *B*. estas matrices Jacobianas se computan para el punto de operación del sistema ( determinados gracias a la respuesta a lazo abierto del sistema):

$$
\overline{\mathbf{x}} = \begin{bmatrix} \overline{x}_1 \\ \overline{x}_2 \\ \overline{x}_3 \\ \overline{x}_4 \end{bmatrix} = \begin{bmatrix} 0,6 \\ 7,4 \\ 35,3 \\ 32,3 \end{bmatrix} \qquad \qquad \overline{\mathbf{u}} = \begin{bmatrix} \overline{u}_1 \\ \overline{u}_2 \end{bmatrix} = \begin{bmatrix} 25 \\ 6 \end{bmatrix} \qquad (2.16)
$$

donde todos los valores poseen dimensiones apropiadas. El sistema linealizado

![](_page_19_Figure_4.jpeg)

Figura 2.5: Respuesta al escalón de la temperatura  $T_c$ .

posee la forma dada en (2.15), con:

$$
A = \begin{bmatrix} \frac{\partial f_1}{\partial x_1} & \frac{\partial f_1}{\partial x_2} & \frac{\partial f_1}{\partial x_3} & \frac{\partial f_1}{\partial x_4} \\ \frac{\partial f_2}{\partial x_1} & \frac{\partial f_2}{\partial x_2} & \frac{\partial f_2}{\partial x_3} & \frac{\partial f_2}{\partial x_4} \\ \frac{\partial f_3}{\partial x_1} & \frac{\partial f_3}{\partial x_2} & \frac{\partial f_3}{\partial x_3} & \frac{\partial f_3}{\partial x_4} \\ \frac{\partial f_4}{\partial x_1} & \frac{\partial f_4}{\partial x_2} & \frac{\partial f_4}{\partial x_3} & \frac{\partial f_4}{\partial x_4} \end{bmatrix} \qquad B = \begin{bmatrix} \frac{\partial f_1}{\partial u_1} & \frac{\partial f_1}{\partial u_2} \\ \frac{\partial f_2}{\partial u_1} & \frac{\partial f_2}{\partial u_2} \\ \frac{\partial f_3}{\partial u_1} & \frac{\partial f_3}{\partial u_2} \\ \frac{\partial f_4}{\partial u_1} & \frac{\partial f_4}{\partial u_2} \end{bmatrix} \qquad (2.17)
$$

donde:

 $\tilde{\omega}$ 

$$
\frac{\partial f_1}{\partial x_1} = -\alpha e^{-\frac{E_x}{R(272+25)}} - \frac{1}{V_\ell} \overline{u}_1 \qquad \frac{\partial f_1}{\partial x_2} = 0
$$
\n
$$
\frac{\partial f_1}{\partial x_3} = -\alpha e^{-\frac{E_x}{R(272+25)}} \overline{x}_1 \frac{E_x}{R}(272 + \overline{x}_3)^{-2} \qquad \frac{\partial f_1}{\partial x_4} = 0
$$
\n
$$
\frac{\partial f_2}{\partial x_1} = \alpha e^{-\frac{E_x}{R(272+25)}} \qquad \frac{\partial f_2}{\partial x_2} = -\frac{1}{V_\ell} \overline{u}_1
$$
\n
$$
\frac{\partial f_2}{\partial x_3} = \alpha e^{-\frac{E_x}{R(272+25)}} \overline{x}_1 \frac{E_x}{R}(272 + \overline{x}_3)^{-2} \qquad \frac{\partial f_2}{\partial x_4} = 0
$$
\n
$$
\frac{\partial f_3}{\partial x_1} = \frac{H\alpha}{\rho \epsilon C_{pt}} e^{-\frac{E_x}{R(272+25)}} \qquad \frac{\partial f_3}{\partial x_2} = 0
$$
\n
$$
\frac{\partial f_3}{\partial x_3} = -\frac{1}{V_\ell} \overline{u}_1 - \frac{US}{V_\ell \rho_\ell C_{pt}} + \frac{H\alpha}{\rho_\ell C_{pt}} e^{-\frac{E_x}{R(272+25)}} \overline{x}_1 \frac{E_x}{R}(272 + \overline{x}_3)^{-2}
$$
\n
$$
\frac{\partial f_3}{\partial x_4} = \frac{US}{V_\ell \rho_\ell C_{pt}}
$$
\n
$$
\frac{\partial f_4}{\partial x_1} = 0 \qquad \frac{\partial f_4}{\partial x_2} = 0
$$
\n
$$
\frac{\partial f_4}{\partial x_3} = \frac{US}{V_\ell \rho_c C_{pc}} \qquad \frac{\partial f_4}{\partial x_4} = -\frac{1}{V_c} \overline{u}_2 - \frac{US}{V_c \rho_c C_{pc}}
$$
\n
$$
\frac{\partial f_1}{\partial u_1} = \frac{C_{a0}}{V_\ell} - \frac{1}{V_\ell} \overline{x}_1 \qquad \frac{\partial f
$$

$$
\frac{\partial f_3}{\partial u_1} = \frac{T_{\ell 0}}{V_{\ell}} - \frac{1}{V_{\ell}} \overline{x}_3 \qquad \frac{\partial f_3}{\partial u_2} = 0
$$

$$
\frac{\partial f_4}{\partial u_1} = 0 \qquad \frac{\partial f_4}{\partial u_2} = \frac{T_{c0}}{V_c} - \frac{1}{V_c} \overline{x}_4
$$

Los valores de los componentes de las matrices Jacobianas *A* y *B* fueron computadas con el programa roj2.m, cuyo listado se muestra en el apéndice LISTADO DE PROGRAMAS. Las matrices resultantes son (se incluye la matriz de salida *C* por claridad):

$$
A = \begin{bmatrix} -13,8170 & 0 & -0,0205 & 0 \\ 12,7753 & -1,0417 & 0,0205 & 0 \\ 11,1784 & 0 & -2,8154 & 1,7917 \\ 0 & 0 & 3,0811 & -3,8311 \end{bmatrix}
$$

$$
B = \begin{bmatrix} 0,3083 & 0 \\ -0,3083 & 0 \\ -0,0542 & 0 \\ 0 & -1,5375 \end{bmatrix} \qquad C = \begin{bmatrix} 0 & 1 & 0 & 0 \\ 0 & 0 & 1 & 0 \end{bmatrix}
$$

Empleando MATLAB, nuestro proceso en estudio linealizado:

$$
\dot{\mathbf{x}} = A\mathbf{x} + B\mathbf{u} \qquad \qquad \mathbf{y} = C\mathbf{x} + D\mathbf{u} \tag{2.19}
$$

puede ser transformado en su correspondiente representación discreta:

$$
\mathbf{x}(k+1) = G\mathbf{x}(k) + H\mathbf{u}(k) \qquad \qquad \mathbf{y} = C_d\mathbf{x} + D_d\mathbf{u} \tag{2.20}
$$

donde  $D$  y  $D_d$  son matrices cero de la forma:

$$
D = D_d = \left[ \begin{array}{cc} 0 & 0 \\ 0 & 0 \end{array} \right]
$$

Ejecutando el programa roj2.m, es fácil verificar que  $C = C_{\boldsymbol{d}}$ . El comando MAT-LAB para realizar la conversión de un sistema continuo a su correspondiente discreto es:

$$
[G,H,Cd,Dd] = c2dm(A,B,C,D,T,'zoh')
$$

donde T es el tiempo de muestreo y zoh ("zero-order hold) significa que el proceso de muestreo está asumiendo una memoria de retención de orden cero.

## **CAPÍTULO 111 LA LEY DE CONTROL PREDICTIVA**

El-�pecto teórico de ste capítulo se basa en el artículo de la referencia [2]. El procedimiento de diseño del sistema de control predictivo sigue los lineamientos descritos en libro de la referencia [7]. En síntesis, este capítulo desarrolla un procedimiento para diseñar un sistema de control predictivo discreto multivariable basado en modelos. El algoritmo de control predictivo empleado es el denotado control matricial dinámico. Se presentan dos formas de control multivariable predictivo: el control solidario y el control egoísta. En el control del reactor emplearemos ambos algoritmos.

#### **3.1 Principios del Control Predictivo**

El Control Predictivo Basado en Modelos y descrito en las referencias [2), [1) entre otras, es una técnica de control que usa el modelo del sistema para calcular y optimizar las predicciones de las acciones de control y de la salida controlada. Los diferentes tipos de control predictivo basado en modelos difieren principalmente en el modelo usado para representar el proceso con sus perturbaciones si las hubiera, y en las funciones de costo a ser minimizadas (con o sin restricciones).

El control predictivo ya cuenta con muchas contribuciones, tanto en lo académico como también en el mundo industrial. Muchas aplicaciones del control predictivo son usadas hoy en todos los campos de la actividad industrial. El buen rendimiento de tales aplicaciones es muy apreciado; por ello, actualmente ha crecido el interés en esta metodología, a pesar de que el trabajo pionero se inició hace dos décadas y media.

Fundamentalmente, el control predictivo pronostica la salida de la planta en un horizonte de tiempo de duración N**2•** Dicha predicción depende de las salidas y entradas pasadas, pero también del escenario del control futuro. La deducción de un modelo dinámico que capture lo más fielmente posible la dinámica del sistema, es de vital importancia para tener éxito en las aplicaciones.

Es convencional la notación usada en el control predictivo. Así, *t* es el tiempo discreto  $(t = 0, 1, 2, ...)$ ;  $u(t)$  es la entrada al proceso y constituye la señal de control; *y(t)* es la salida del proceso y es la variable controlada; *w(t)*  es la trayectoria deseada ( $\alpha$  "set point");  $r(t)$  denota la trayectoria referencial;  $u(t+k/t)$  son los valores futuros de la entrada en el tiempo  $t+k$  postulados en el tiempo *t*;  $y(t + k/t)$ , son los valores futuros de la salida basado en las mediciones disponibles en el tiempo *t:*

$$
\{y(t), y(t-1), \ldots, u(t-1), u(t-2), \ldots\}
$$

y en los valores futuros de la entrada postulados en el tiempo *t:*

$$
\{u(t/t),u(t+1/t),\ldots\}
$$

Con relación a la figura 3.1, la estrategia del control predictivo se puede caracterizar como:

![](_page_23_Figure_5.jpeg)

Figura 3.1: Estrategia del control predictivo.

a) Para cada tiempo *t*, la salida del proceso  $y(t + k)$  se pronostica sobre un horizonte  $k = 1 \ldots N_2$ . Los valores pronosticados se denominan  $y(t + k/t)$  y. N*2* es el el horizonte de predicción. La predicción se realiza usando el modelo del sistema. Dicho pronóstico depende de las entradas y salidas pasadas, pero también del escenario del control futuro  $u(t + k/t)$ ,  $k = 0, \ldots, N_2 - 1$ ; es decir, de las acciones de control que se intentan aplicar a partir del tiempo

*t.*

- b) Una trayectoria de referencia  $r(t + k/t)$ ,  $k = 1, ..., N_2$ , que se inicia en  $r(t/t) = y(t)$  y se define sobre el horizonte de predicción. Esta trayectoria sirve para guiar la salida del proceso desde su valor actual *y(t)* hasta la trayectoria deseada  $w(t)$ .
- c) El vector de control  $u(t + k/t)$ ,  $k = 0, \ldots, N_2 1$ , el cual se calcula para minimizar una función de costo específica que depende del error del control predictivo  $r(t + k/t) - y(t + k/t), k = 1, ..., N_2$
- d) Al\_ proceso actual sólo se le aplica el primer elemento del vector de control calculado  $u(t + k/t)$ ,  $k = 0, ..., N<sub>2</sub> - 1$ , mientras que los demás elementos se dejan de lado. En el próximo instante de muestreo, todas las secuencias temporales· se desplazan para dar cabida a las nuevas mediciones de la salida  $y(t+1)$  y a las del vector de control  $u(t+k+1/t+1)$ , cuyo primer elemento es generalmente diferente al primer elemento del vector *u(t+k/t),* previamente calculado. Este principio se denomina estrategia del "horizonte retroactivo".

En conclusión, la estrategia del control predictivo comprende: el proceso de predicción a través del modelo del proceso, la especificación de una trayectoria de referencia, la estructuración de la futura ley de control, la definición de la función de costo (y sus restricciones) y el cálculo del escenario de control óptimo ( ver figura 3.2.)

![](_page_24_Figure_4.jpeg)

Figura 3.2: Estrategia del Control Predictivo Basado en Modelos

#### **3.2 El Modelo CARIMA Univariable**

Un sistema univariable, es decir, un sistema que posee una entrada y una salida, se puede modelar como:

$$
y(t) = x(t) + n(t) \tag{3.1}
$$

La señal de disturbio  $n(t)$  puede incluir todos los efectos no deseados en la salida  $y(t)$ . Esta señal representa el efecto conjunto de todos los disturbios sobre el proceso, otras entradas no medibles, ruido de medición, errores de modelado, incertidumbres, etc. En nuestro caso, la señal de disturbio o ruido no está presente.

El modelo CARIMA, del inglés "Controlled Autoregressive Integrated Moving Average", es un modelo lineal básico y es el que emplearemos en este estudio. El modelo CARIMA del sistema a controlar puede ser representado por:

$$
A(z^{-1})y(t) = \frac{B(z^{-1})}{P(z^{-1})}u(t) + \frac{D(z^{-1})}{Q(z^{-1})}e(t)
$$
\n(3.2)

donde:

$$
A(z^{-1}) = 1 + a_1 z^{-1} + \dots + a_{n_a} z^{-n_a}
$$
  
\n
$$
B(z^{-1}) = b_1 z^{-1} + \dots + b_{n_b} z^{-n_b}
$$
  
\n
$$
Q(z^{-1}) = 1 + q_1 z^{-1} + \dots + q_{n_q} z^{-n_q}
$$
  
\n
$$
D(z^{-1}) = 1 + d_1 z^{-1} + \dots + d_{n_d} z^{-n_d}
$$
  
\n
$$
P(z^{-1}) = 1 + p_1 z^{-1} + \dots + p_{n_p} z^{-n_p}
$$

Por ejemplo, para un proceso caracterizado por una entrada y una salida, es posible determinar su correspondiente ecuación de estado de estado y ecuación de salida, a saber:

$$
\dot{\mathbf{x}} = \mathbf{A}\mathbf{x} + \mathbf{B}u \qquad \qquad y = \mathbf{C}\mathbf{x}
$$

mientras que su correspondiente representación discreta es:

$$
\mathbf{x}(k+1) = \mathbf{G}\mathbf{x}(k) + \mathbf{H}u(k) \qquad y(k) = \mathbf{C}\mathbf{x}
$$

La representación CARIMA para este sistema toma la forma:

$$
y(t) = x(t) + n(t) = \frac{B(z^{-1})}{A(z^{-1})}u(t) + \frac{D(z^{-1})}{A(z^{-1})}n(t)
$$
  
= 
$$
\frac{b_1z^{-1} + b_2z^{-2} + \dots + b_{n_b}z^{-n_b}}{1 + a_1z^{-1} + a_2z^{-2} + \dots + a_{n_a}z^{-n_a}}u(t) \qquad n(t) = 0
$$

donde z es el operador de desplazamiento (transformada z). La relación anterior conduce a la ecuación de diferencias:

$$
y(t) = -a_1y(t-1) - a_2y(t-2) - \cdots - a_{n_a}y(t-n_a)
$$
  
+ $b_1u(t-1) + b_2u(t-2) + \cdots + b_{n_b}u(t-n_b)$  (3.3)

#### **3.3 El Controlador Predictivo U ni variable**

La finalidad del controlador predictivo es determinar el vector de control  $u(t + k/t)$ ,  $k = 0, \ldots, N_2 - 1$ , que minimice la siguiente función de costo:

$$
J = \sum_{k=N_1}^{N_2} [r(t+k/t) - y(t+k/t)]^2 + \lambda \sum_{k=0}^{N_u-1} [\Delta u(t+k/t)]^2
$$
 (3.4)

en donde, por definición:

$$
\Delta u(t + k/t) = u(t + k/t) - u(t + k - 1/t)
$$
\n(3.5)

con  $\Delta u(t + k/t) = 0$  para  $k \geq N_u$ . La trayectoria de referencia está representada por la relación:

$$
r(t + k/t) = \alpha r(t + k - 1/t) + (1 - \alpha)w(t + k/t)
$$
\n(3.6)

evaluada para  $k = 1, ..., N_2$ , con  $r(t/t) = y(t)$ .

Por consiguiente, los parámetros de diseño son:  $N_1$  horizonte de predicción mínimo; *N2* horizonte de predicción máximo (por defecto podemos considerar  $N_2 = N_1 + 1, \ldots, N_1 + 10$ );  $N_u$  horizonte de control (por defecto considerar  $N_u =$ 1);  $N_1, \ldots, N_2$  horizonte de coincidencia (por defecto considerar el tiempo muerto  $N_1$ ;  $\lambda$ : parámetro de ponderación (por defecto, cero);  $\alpha$ : parámetro de filtraje (por defecto, cero).

Observar que la trayectoria de referencia dada en (3.6) es un filtro de primer orden para  $w(t)$ , de la forma:

$$
\frac{r(z)}{w(z)} = \frac{1 - \alpha}{1 - \alpha z^{-1}} = \frac{z(1 - \alpha)}{z - \alpha}
$$
(3.7)

En su formulación, la ley de control predictiva requiere de las denominadas respuestas libre  $y_{libre}(t + k/t)$  y forzada  $y_{forz}(t + k/t)$ . Dichas respuestas constituyen los componentes de la respuesta futura  $y(t + k/t)$ :

$$
y(t + k/t) = y_{libre}(t + k/t) + y_{forz}(t + k/t)
$$
\n(3.8)

La respuesta libre  $y_{\text{libre}}(t + k/t)$  puede ser calculada notando que es la respuesta natural del sistema, asumiendo que las señales de control futuras igualan al control previo  $u(t-1)$ ; es decir:

$$
u(t/t) = u(t-1), \ u(t+1/t) = u(t-1), \ u(t+2/t) = u(t-1), \ldots
$$

22

y que sólo los incrementos antes del instante  $t: \Delta u(t-1), \Delta u(t-2), \ldots$ , aparecen en dicha respuesta. Es decir, antes del instante t:

$$
\Delta u(t-1) \neq 0, \qquad \Delta u(t-2) \neq 0, \qquad \Delta u(t-3) \neq 0, \ldots \tag{3.9}
$$

Esto significa que:

$$
\Delta u(t/t) = \Delta u(t + 1/t) = \ldots = \Delta u(t + N_u - 1/t) = 0 \tag{3.10}
$$

Como ejemplo, la respuesta libre del sistema de la ecuación (3.3) con  $n_a = n_b =$ 5, sin considerar perturbaciones, toma la forma:

$$
y(t) = -a_1y(t-1) - a_2y(t-2) - a_3y(t-3) - a_4y(t-4) - a_5y(t-5)
$$
  
\n
$$
+b_1u(t-1) + b_2u(t-2) + b_3u(t-3) + b_4u(t-4) + b_5u(t-5)
$$
  
\n
$$
y(t+1) = -a_1y(t) - a_2y(t-1) - a_3y(t-2) - a_4y(t-3) - a_5y(t-4)
$$
  
\n
$$
+b_1u(t) + b_2u(t-1) + b_3u(t-2) + b_4u(t-3) + b_5u(t-4)
$$
  
\n
$$
y(t+1) = y(t) = -a_1y(t) - (a_2 - a_1)y(t-1) - (a_3 - a_2)y(t-2)
$$
  
\n
$$
-(a_4 - a_3)y(t-3) - (a_5 - a_4)y(t-4) + a_5y(t-5)
$$
  
\n
$$
+b_1u(t) + (b_2 - b_1)u(t-1) + (b_3 - b_2)u(t-2)
$$
  
\n
$$
+(b_4 - b_3)u(t-3) + (b_5 - b_4)u(t-4) - b_5u(t-5)
$$
  
\n
$$
y(t+1) = (1 - a_1)y(t) - (a_2 - a_1)y(t-1) - (a_3 - a_2)y(t-2)
$$
  
\n
$$
-(a_4 - a_3)y(t-3) - (a_5 - a_4)y(t-4) + a_5y(t-5)
$$
  
\n
$$
+b_1\Delta u(t) + b_2\Delta u(t-1) + b_3\Delta u(t-2) + b_4\Delta u(t-3) + b_5\Delta u(t-4)
$$

En la última ecuación correspondiente a  $y(t + 1)$  podemos eliminar el término donde aparece  $\Delta u(t)$  en virtud de la condición dada en (3.10), mientras que la los últimos términos relacionados con los incrementos de las fuerzas de control, en virtud de la condición dada en (3.9) se igualan a:

$$
b_2\Delta u(t-1)+b_3\Delta u(t-2)+b_4\Delta u(t-3)+b_5\Delta u(t-4)=b_2+b_3+b_4+b_5
$$

Operando en forma similar, en la ecuación correspondiente a  $y(t+2)$  eliminaremos los términos donde aparecen  $\Delta u(t)$  y  $\Delta u(t + 1)$ , y sólo aparecerán los términos donde aparecen  $\Delta u(t - 1)$ ,  $\Delta u(t - 2)$  y  $\Delta u(t - 3)$ , y así sucesivamente, tal como se ilustra en el siguiente capítulo.

Por otro lado, la componente forzada  $y_{forz}(t+k/t)$  aparece debido al resultado de dos efectos. El primero, causado por la acción del control futuro; es decir, causado por las señales  $\Delta u(t/t)$ ,  $\Delta u(t + 1/t)$ , ...,  $\Delta u(t + N_u - 1/t)$ . El segundo efecto se debe a las respuestas del proceso a una secuencia de entradas escalón. Así, un escalón con amplitud  $\Delta u(t/t)$  aplicado al proceso en el tiempo t, resulta en una contribución  $g_k\Delta u(t/t)$  en la salida del proceso en el tiempo  $t + k$  (figura 3.3(a)); un escalón con amplitud  $\Delta u(t + 1/t)$  aplicado al proceso en el tiempo  $t + 1$ , resulta en una contribución  $g_k\Delta u(t + 1/t)$  para la salida del proceso en el tiempo  $t + k - 1$  (figura 3.3(b)); etc.

![](_page_28_Figure_1.jpeg)

Figura 3.3: El efecto de las entradas tipo escalón en la salida forzada.

De este modo, el efecto acumulativo de todos los escalones es:

 $y_{\text{forz}}(t+k/t) = g_k \Delta u(t/t) + g_{k-1} \Delta u(t+1/t) + \cdots + g_{k-N_u+1} \Delta u(t+N_u-1/t)$  (3.11)

donde los parámetros  $g_1, \ldots, g_{N_2}$  son los coeficientes de la respuesta del sistema al escalón unitario.

Para el sistema de la ecuación (3.3), su respuesta forzada se determina como sigue. Partiendo de la ecuación (3.3) sin considerar perturbaciones:

$$
y(t) = -a_1y(t-1) - a_2y(t-2) - a_3y(t-3) - a_4y(t-4) - a_5y(t-5)
$$
  
+
$$
b_1u(t-1) + b_2u(t-2) + b_3u(t-3) + b_4u(t-4) + b_5u(t-5)
$$

Como por definición la entrada escalón es  $u(t) = 1$  para  $t \geq 0$  y  $u(t) = 0$ para t < O, por consiguiente, la ecuación que determina la respuesta al escalón correspondiente a  $y(t)$  resulta:

$$
y(t) = -a_1y(t-1) - a_2y(t-2) - a_3y(t-3) - a_4y(t-4) - a_5y(t-5) = 0 = g_0
$$

dado que  $y(t-1) = y(t-2) = y(t-3) = y(t-4) = y(t-4) = 0.$ 

Para el caso  $y(t + 1)$ , con  $u(t) = 1$  tenemos:

$$
y(t+1) = -a_1y(t) - a_2y(t-1) - a_3y(t-2) - a_4y(t-3) - a_5y(t-4)
$$
  
+
$$
b_1u(t) + b_2u(t-1) + b_3u(t-2) + b_4u(t-3) + b_5u(t-4) = b_1 = g_1
$$

y así sucesivamente, tal como se ilustra en el siguiente capítulo.

Expandiendo la ecuación (3.11) se obtiene la siguiente expresión para la componente forzada:

$$
\mathbf{Y}_{forz} = G\mathbf{U} \tag{3.12}
$$

donde:

$$
\mathbf{Y}_{forz} = \begin{bmatrix} y_{forz}(t + N_1/t) & y_{forz}(t + N_1 + 1/t) & \cdots & y_{forz}(t + N_2/t) \end{bmatrix}^T
$$

$$
G = \begin{bmatrix} g_{N_1} & g_{N_1 - 1} & \cdots & \cdots & g_{N_1 + 1} & g_{N_1} & \cdots & \cdots & g_{N_2 - N_u + 1} \end{bmatrix}
$$

$$
\mathbf{U} = \begin{bmatrix} \Delta u(t/t) & \Delta u(t + 1/t) & \cdots & \Delta u(t + N_u - 1/t) \end{bmatrix}^T
$$

y empleando la ecuación (3.8), podemos escribir:

$$
\mathbf{Y} = \mathbf{\bar{Y}} + G\mathbf{U} \tag{3.13}
$$

donde:

$$
\mathbf{Y} = [y(t + N_1/t) \dots y(t + N_2/t)]^T; \quad \mathbf{U} = [\Delta u(t/t) \dots \Delta u(t + N_u - 1/t)]^T
$$

$$
\bar{\mathbf{Y}} = [y_{libre}(t + N_1/t) \dots y_{libre}(t + N_2/t)]^T
$$

También:

$$
\mathbf{R}=[r(t+N_1/t)\ldots r(t+N_2/t)]^T
$$

/ 1

Usando la notación anterior, la función de costo (ecuación (3.4)) produce:

$$
(\mathbf{R} - \mathbf{Y})^T (\mathbf{R} - \mathbf{Y}) + \lambda \mathbf{U}^T \mathbf{U} = [(\mathbf{R} - \bar{\mathbf{Y}}) - G\mathbf{U}]^T [(\mathbf{R} - \bar{\mathbf{Y}}) - G\mathbf{U}] + \lambda \mathbf{U}^T \mathbf{U} \tag{3.14}
$$

la cual es cuadrática en U, y cuya minimización por diferenciación resulta en:

$$
\mathbf{U}^* = (G^T G + \lambda I)^{-1} G^T (\mathbf{R} - \mathbf{Y})
$$
\n(3.15)

En este punto se debe indicar que solamente el primer elemento  $\Delta u(t/t)$  de U<sup>\*</sup> es necesario para computar la entrada de control actual  $u(t) = u(t-1) + \Delta u(t/t)$ . El mismo procedimiento se repite para la nueva medición  $y(t + 1)$  en el próximo instante de tiempo  $t + 1$ . Este procedimiento se denomina el principio del "horizonte retroactivo".

Por otra parte, la matriz  $[G<sup>T</sup>G+\lambda I]$  a ser invertida tiene dimensión  $N_u \times N_u$ . Para el caso por defecto, es decir, para  $N_u = 1$ , se obtiene una ley de control escalar (con muy buenos resultados en muchos casos prácticos) de la forma:

$$
\Delta u(t) = \frac{\sum_{k=N_1}^{N_2} g_k [r(t+k/t) - y_{libre}(t+k/t)]}{\sum_{k=N_1}^{N_2} g_k^2 + \lambda} \tag{3.16}
$$

Cabe anotar que el problema de control presentado en la subsección anterior fue formulado bajo condiciones de control sin restricciones; es decir, considerando que todas las señales poseen rango ilimitado. Sin embargo, esto no es realista. En la práctica, todos los procesos están sujetos a restricciones. Por ejemplo, en el caso de un servosistema no lineal, si la señal de control *u(t)* es demasiado grande, entonces el amplificador del voltaje de armadura se puede saturar produciéndose su deterioro.

En presencia de restricciones no es posible la solución analítica del problema de minimización, debiendo recurrirse a dos posibles soluciones. La primera solución es tratar a todas las variables como si no tuvieran restricciones. Posteriormente, conforme a rangos previamente especificados (las restricciones), proceder mediante software, con el corte o la limitación de las magnitudes de las variables con restricciones. La otra solución requiere el empleo de técnicas numéricas, tales como la programación cuadrática. Nosotros no trataremos estas alternativas porque como veremos más adelante, la señal de control computada, va a estar dentro de rangos permisibles.

#### **3.4 El Controlador Predictivo Multivariable**

#### **3.4.1 El Método**

En esta sección extenderemos el controlador predictivo de una entrada y una salida al caso MIMO (Multiple Input multiple Output). Por simplicidad, comenzaremos con un sistema que posee dos entradas y dos salidas. La extensión al caso general con  $n_y$  salidas y  $n_u$  entradas sigue la misma metodología.

Para un proceso de dos entradas y dos salidas, la estructura del modelo del proceso genérico es:

$$
y_1(t) = x_1(t) + n_1(t)
$$
  
\n
$$
y_2(t) = x_2(t) + n_2(t)
$$
 (3.17)

donde, para una estructura en paralelo del modelo:

$$
x_1(t) = f_1[x_1(t-1), x_1(t-2), \ldots
$$
  
\n
$$
\ldots, u_1(t-1), u_1(t-2), \ldots, u_2(t-1), u_2(t-2), \ldots]
$$
  
\n
$$
x_2(t) = f_2[x_2(t-1), x_2(t-2), \ldots
$$
  
\n
$$
\ldots, u_1(t-1), u_1(t-2), \ldots, u_2(t-1), u_2(t-2), \ldots]
$$
 (3.18)

o para una estructura serie-paralelo del modelo:

$$
x_1(t) = f_1[y_1(t-1), y_1(t-2), \dots
$$
  
\n
$$
\dots, u_1(t-1), u_1(t-2), \dots, u_2(t-1), u_2(t-2), \dots]
$$
  
\n
$$
x_2(t) = f_2[y_2(t-1), y_2(t-2), \dots
$$
  
\n
$$
\dots, u_1(t-1), u_1(t-2), \dots, u_2(t-1), u_2(t-2), \dots]
$$
 (3.19)

Las funciones  $f_1[.]$  y  $f_2[.]$  son modelos del proceso identificados, los cuales pueden poseer cualquier estructura (lineal, no lineal, redes neuronales, ... ).

Los disturbios se modelan mediante procesos de ruido coloreado ( $e_1$  y  $e_2$ ) son señales ruido blanco):

$$
n_1(t) = \frac{C(q^{-1})}{D(q^{-1})} e_1(t) \qquad n_2(t) = \frac{C(q^{-1})}{D(q^{-1})} e_2(t) \qquad (3.20)
$$

Notar que los polinomios de diseño  $C(q^{-1})$  y  $D(q^{-1})$  se pueden selecionar diferentes para las dos salidas.

Los conceptos de respuesta libre y respuesta forzada introducidos anteriormente, nos conducen a la siguiente relación:

$$
y_1(t + k/t) = y_{1libre}(t + k/t) + y_{1forz}(t + k/t)
$$
  

$$
y_2(t + k/t) = y_{2libre}(t + k/t) + y_{2forz}(t + k/t)
$$
 (3.21)

con:

$$
\begin{bmatrix}\ng_1^{11} & 0 & 0 & \cdots & 0 \\
g_2^{11} & g_1^{11} & 0 & \cdots & 0 \\
\vdots & \vdots & \ddots & \vdots \\
g_{N_2}^{11} & g_{N_2-1}^{11} & g_{N_2-2}^{11} & \cdots & \cdots & \cdots \\
\vdots & \vdots & \ddots & \vdots & \ddots & \vdots \\
g_{N_2}^{12} & g_1^{12} & 0 & \cdots & 0 & \vdots \\
\vdots & \vdots & \ddots & \vdots & \ddots & \vdots \\
g_{N_2}^{12} & g_1^{12} & 0 & \cdots & 0 & \vdots \\
\vdots & \vdots & \ddots & \vdots & \ddots & \vdots \\
g_{N_2}^{12} & g_{N_2-1}^{12} & g_{N_2-2}^{12} & \cdots & g_{N_2-N_u+1}^{12}\n\end{bmatrix}\n\begin{bmatrix}\n\Delta u_1(t) \\
\Delta u_1(t+1/t) \\
\Delta u_1(t+1/t) \\
\Delta u_2(t+1/t) \\
\Delta u_2(t+1/t) \\
\Delta u_2(t+1/t) \\
\vdots \\
\Delta u_2(t+1/t) \\
\Delta u_2(t+1/t) \\
\vdots \\
\Delta u_2(t+1/t) \\
\Delta u_2(t+1/t) \\
\vdots \\
\Delta u_2(t+1/t) \\
\Delta u_2(t+1/t) \\
\Delta u_2(t+1/t) \\
\Delta u_2(t+1/t) \\
\Delta u_2(t+1/t) \\
\Delta u_2(t+1/t) \\
\Delta u_2(t+1/t) \\
\Delta u_2(t+1/t) \\
\Delta u_2(t+1/t) \\
\Delta u_2(t+1/t) \\
\Delta u_2(t+1/t) \\
\Delta u_2(t+1/t) \\
\Delta u_2(t+1/t) \\
\Delta u_2(t+1/t) \\
\Delta u_2(t+1/t) \\
\Delta u_2(t+1/t) \\
\Delta u_2(t+1/t) \\
\Delta u_2(t+1/t) \\
\Delta u_2(t+1/t) \\
\Delta u_2(t+1/t) \\
\Delta u_2(t+1/t) \\
\Delta u_2(t+1/t) \\
\Delta u_2(t+1/t) \\
\Delta u_2(t+1/t) \\
\Delta u_2(t+1/t) \\
\Delta u_2(t+1/t) \\
\Delta u_2(t+1/t) \\
\Delta u_2(t+1/t) \\
\Delta u_2(t+
$$

Una expresión similar se puede obtener para la segunda salida:  $y_{2forz}(t + k/t)$ .

En las expresiones anteriores tener en cuenta que:

- 1) N**2** se puede seleccionar diferente para cada una de las salidas.
- 2)  $N_u$  se puede seleccionar diferente para cada una de las entradas.
- 3)  $y_{1forz}(t + k/t)$  denota la parte forzada en la salida predictiva  $y_1(t + k/t)$  del proceso, constituyendo los efectos de las acciones de control futura  $\Delta u_1(t+$  $k/t$ ) y  $\Delta u_2(t + k/t)$ .
- 4) Para un sistema de  $2 \times 2$ , se pueden definir 4 respuestas al escalón, las cuales describen el efecto a los cambios tipo escalón de cada una de las dos entradas para cada una de las dos salidas. Los coeficientes de las respuestas al escalón de la entrada j a la salida i se denota como:  $\{g_1^{ij} \quad g_2^{ij} \quad g_3^{ij} \cdots \}.$

Empleando notación matricial, obtenemos:

$$
Y_1 = \overline{Y}_1 + G_{11}U_1 + G_{12}U_2
$$

$$
Y_2 = \overline{Y}_2 + G_{21}U_1 + G_{22}U_2
$$

donde:

$$
\overline{\mathbf{Y}}_1 = \begin{bmatrix} y_{1libre}(t+1/t) \\ y_{1libre}(t+2/t) \\ \dots \\ y_{1libre}(t+N_2/t) \end{bmatrix}
$$

Una expresión similar posee  $\overline{Y}_2$ .

#### 3.4.2 El Criterio de Control

Para procesos MIMO, el cálculo de los vectores de control óptimo U**1** y U<sub>2</sub> se puede realizar en dos formas, dependiendo de la selección del criterio de control. Nosotros nos referiremos a estos dos criterios como control solidario y control egoísta.

#### Control Solidario

El control solidario tiene sentido aún en el caso de que el número  $n_u$  de variables de control sea diferente al número *ny* de variables de salida del proceso controlado. El objetivo es el siguiente: encontrar los vectores de control U**1** y U**<sup>2</sup>** que minimicen la siguiente función de costo:

$$
J = \sum_{k=N_1}^{N_2} [r_1(t+k/t) - y_1(t+k/t)]^2 + \sum_{k=N_1}^{N_2} [r_2(t+k/t) - y_2(t+k/t)]^2 +
$$
  

$$
\lambda \sum_{k=0}^{N_u-1} \{ [\Delta u_1(t+k/t)]^2 + [\Delta u_2(t+k/t)]^2 \}
$$
(3.24)

sujeto a:

 $\Delta u_1(t + k/t) \equiv 0$   $\Delta u_2(t + k/t) \equiv 0$   $k \geq N_u$ 

Con esta estrategia, los errores del control predictivo sumados sobre todas las salidas del proceso, son minimizadas (si  $\lambda \neq 0$ , la energía de control requerida, sumada sobre todas las entradas del proceso, son también tomadas en cuenta). Esto significa que posiblemente el error de control de una variable específica controlada  $y_1$ , se puede incrementar deliberadamente con el propósito de reducir el error de control de la otra variable controlada  $y_2$ . El objetivo es por consiguiente, minimizar el error de control total de todos los patrones en conjunto y no justamente minimizar el error individual de control de cada patrón separadamente; de ahí la razón por el nombre: control solidario.

(3.23)

*I* 

Definiendo:

$$
\mathbf{R}_{1} = \begin{bmatrix} r_{1}(t + N_{1}/t) \\ r_{1}(t + N_{1} + 1/t) \\ \cdots \\ r_{1}(t + N_{2}/t) \end{bmatrix} \qquad \mathbf{Y}_{1} = \begin{bmatrix} y_{1}(t + N_{1}/t) \\ y_{1}(t + N_{1} + 1/t) \\ \cdots \\ y_{1}(t + N_{2}/t) \end{bmatrix}
$$

$$
\overline{\mathbf{Y}}_{1} = \begin{bmatrix} y_{1libre}(t + N_{1}/t) \\ ylibre_{1}(t + N_{1} + 1/t) \\ \cdots \\ y_{1libre}(t + N_{2}/t) \end{bmatrix}
$$

y de forma similar los vectores  $\mathbf{R_2}, \mathbf{Y_2}$  e  $\overline{\mathbf{Y}_2}$ , entonces la ecuación (3.24) toma la forma matricial siguiente:

$$
[\mathbf{R_1} - \mathbf{Y_1}]^T [\mathbf{R_1} - \mathbf{Y_1}] + [\mathbf{R_2} - \mathbf{Y_2}]^T [\mathbf{R_2} - \mathbf{Y_2}] + \lambda [\mathbf{U_1}^T \mathbf{U_1} + \mathbf{U_2}^T \mathbf{U_2}] \quad (3.25)
$$

Ahora podemos definir las matrices y vectores compuestos:

$$
\mathbf{G}_1 = \begin{bmatrix} \mathbf{G}_{11} & \mathbf{G}_{12} \end{bmatrix} \qquad \mathbf{G}_2 = \begin{bmatrix} \mathbf{G}_{21} & \mathbf{G}_{22} \end{bmatrix} \qquad \mathbf{U} = \begin{bmatrix} \mathbf{U}_1 \\ \mathbf{U}_2 \end{bmatrix}
$$

entonces las expresiones para los vectores de error de predicción pasan a ser:

$$
[\mathbf{R}_1 - \mathbf{Y}_1] = [\mathbf{R}_1 - \overline{\mathbf{Y}}_1] - \mathbf{G}_1 \mathbf{U}
$$

$$
[\mathbf{R}_2 - \mathbf{Y}_2] = [\mathbf{R}_2 - \overline{\mathbf{Y}}_2] - \mathbf{G}_2 \mathbf{U}
$$

y la función de costo se convierte en:

$$
\{[\mathbf{R}_1 - \overline{\mathbf{Y}}_1] - \mathbf{G}_1 \mathbf{U}\}^T \{[\mathbf{R}_1 - \overline{\mathbf{Y}}_1] - \mathbf{G}_1 \mathbf{U}\} + \{[\mathbf{R}_2 - \overline{\mathbf{Y}}_2] - \mathbf{G}_2 \mathbf{U}\}^T \{[\mathbf{R}_2 - \overline{\mathbf{Y}}_{12}] - \mathbf{G}_2 \mathbf{U}\} + \lambda \mathbf{U}^T \mathbf{U} \qquad (3.26)
$$

Notar que (3.26) es un escalar, aunque contiene operaciones matriciales. Tal expresión puede ser transformada en la siguiente forma estándar cuadrática:

$$
J(\mathbf{U}) = \mathbf{U}^T \mathbf{H} \mathbf{U} + 2 \mathbf{f}^T \mathbf{U} + c \tag{3.27}
$$

donde:

$$
\mathbf{H} = \mathbf{G_1}^T \mathbf{G_1} + \mathbf{G_2}^T \mathbf{G_2} + \lambda \mathbf{I}
$$
  
\n
$$
\mathbf{f} = -\{\mathbf{G_1}^T [\mathbf{R_1} - \overline{\mathbf{Y}}_1] + \mathbf{G_2}^T [\mathbf{R_2} - \overline{\mathbf{Y}}_2]\}
$$
  
\n
$$
c = [\mathbf{R_1} - \overline{\mathbf{Y}}_1]^T [\mathbf{R_1} - \overline{\mathbf{Y}}_1] + [\mathbf{R_2} - \overline{\mathbf{Y}}_2]^T [\mathbf{R_2} - \overline{\mathbf{Y}}_2]
$$

Minimizando la expresión escalar  $J(U)$  con respecto al vector U, es decir, haciendo:

$$
\frac{\partial J(\mathbf{U})}{\partial \mathbf{U}} = 0
$$

nos conduce a la solución óptima sin restricciones:

$$
\mathbf{U}^* = -\mathbf{H}^{-1}\mathbf{f}
$$
  
\n
$$
\mathbf{H} = \mathbf{G_1}^T\mathbf{G_1} + \mathbf{G_2}^T\mathbf{G_2} + \lambda\mathbf{I}
$$
  
\n
$$
\mathbf{f} = -\{\mathbf{G_1}^T[\mathbf{R_1} - \overline{\mathbf{Y}}_1] + \mathbf{G_2}^T[\mathbf{R_2} - \overline{\mathbf{Y}}_2]\}
$$
(3.28)

#### Control Egoísta

El control egoísta es válido solo si el número de variables de entrada es igual al número de variables de salida del proceso. Los objetivos de control son los siguientes:

1) Encontrar el vector de control U**1** que minimice la siguiente función de costo:

$$
J = \sum_{k=N_1}^{N_2} [r_1(t+k/t) - y_1(t+k/t)]^2 + \lambda \sum_{k=0}^{N_u-1} \{ [\Delta u_1(t+k/t)]^2 \qquad (3.29)
$$

sujeto a  $\Delta u_1(t + k/t) \equiv 0$  para  $k \geq N_u$ .

2) Encontrar el vector de control U**2** que minimice la siguiente función de costo:

$$
J = \sum_{k=N_1}^{N_2} [r_2(t+k/t) - y_2(t+k/t)]^2 + \lambda \sum_{k=0}^{N_u-1} \{ [\Delta u_2(t+k/t)]^2 \qquad (3.30)
$$

sujeto a  $\Delta u_2(t + k/t) \equiv 0$  para  $k \geq N_u$ .

Contrario a la estrategia del control solidario, el objetivo de la estrategia del control egoísta no es minimizar el error de control total de todos los patrones en conjunto, sino solo minimizar el error de control individual, sin embargo, tomando en cuenta el efecto de las acciones de control de los otros patrones, posiblemente en competencia.

Aunque a primera vista los objetivos arriba mencionados podrían dar la falsa impresión de un controlador MIMO degenerado, que consiste de dos controladores SISO (Single Input Single Output) independientes, es importante darse cuenta que ciertamente este no es el caso. El controlador en cuestión es aún uno completamente multivariable, el cual resulta en un controlador MIMO con compensación interna cruzada de la interacción dinámica presente en el proceso. De hecho, para el caso sin restricciones, la experiencia demuestra que ambas estrategias de control, el solidario y el egoísta, conducen a un rendimiento similar. Sin embargo, ambas estrategias podrían resultar en diferencias fundamentales en el caso de control restringido, tratado más adelante.

Con la notación matricial compacta, la función de costo dada en (3.29), se puede reescribir como:

$$
\begin{aligned} & [\mathbf{R_1} - \mathbf{Y_1}]^T [\mathbf{R_1} - \mathbf{Y_1}] + \lambda \mathbf{U_1}^T \mathbf{U_1} = \\ & [\mathbf{R_1} - \overline{\mathbf{Y}}_1 - \mathbf{G_{11}} \mathbf{U_1} - \mathbf{G_{12}} \mathbf{U_2}]^T [\mathbf{R_1} - \overline{\mathbf{Y}}_1 - \mathbf{G_{11}} \mathbf{U_1} - \mathbf{G_{12}} \mathbf{U_2}] + \lambda \mathbf{U_1}^T \mathbf{U_1} \end{aligned}
$$

la cual es una forma cuadrática en U<sub>1</sub>:

$$
J_1(\mathbf{U}_1) = \mathbf{U}_1^T \mathbf{H}_1 \mathbf{U} + 2\mathbf{f}_1^T \mathbf{U}_1 + c_1 \tag{3.31}
$$

donde:

$$
\begin{aligned} \mathbf{H}_1 &= \mathbf{G}_{11}{}^T \mathbf{G}_{11} + \lambda \mathbf{I} \\ \mathbf{f}_1 &= -\mathbf{G}_{11}{}^T [\mathbf{R}_1 - \overline{\mathbf{Y}}_1 - \mathbf{G}_{12} \mathbf{U}_2] \\ c_1 &= [\mathbf{R}_1 - \overline{\mathbf{Y}}_1 - \mathbf{G}_{12} \mathbf{U}_2]{}^T [\mathbf{R}_1 - \overline{\mathbf{Y}}_1 - \mathbf{G}_{12} \mathbf{U}_2] \end{aligned}
$$

Minimizando la expresión escalar  $J_1(U_1)$  con respecto al vector  $U_1$ , es decir, haciendo:

$$
\frac{\partial J_1(\mathbf{U_1})}{\partial \mathbf{U_1}} = 0
$$

nos conduce a la solución óptima sin restricciones:

$$
\mathbf{U}_{1}^{*} = -\mathbf{H}_{1}^{-1}\mathbf{f}_{1} = \{ \mathbf{G}_{11}^{T}\mathbf{G}_{11} + \lambda \mathbf{I} \}^{-1} \{ \mathbf{G}_{11}^{T}[\mathbf{R}_{1} - \overline{\mathbf{Y}}_{1} - \mathbf{G}_{12}\mathbf{U}_{2}] \}
$$
(3.32)

Similarmente, para la segunda función de costo, la minimización de  $J_2(\mathbf{U_2})$  con respecto a U**<sup>2</sup>,** nos conduce a la siguiente solución óptima:

$$
\mathbf{U_2^*} = -\mathbf{H_2^{-1}}\mathbf{f_2} = \{ \mathbf{G_{22}^T} \mathbf{G_{22}} + \lambda \mathbf{I} \}^{-1} \{ \mathbf{G_{22}^T} [\mathbf{R_2} - \overline{\mathbf{Y}}_2 - \mathbf{G_{21}} \mathbf{U}_1] \}
$$
(3.33)

Notar que la estrategia de control óptimo U**1** es por cierto una función de la estrategia de control  $U_2$  y viceversa (lo cual no sería posible en el caso SISO). En esta estrategia, cada socio minimiza individualmente su propia función de costo,

pero toma en cuenta las acciones de control realizadas por los otros socios del juego.

Combinando las expresiones (3.32) y (3.33), resulta:

$$
\begin{aligned} &[\mathbf{G}_{11}^{\mathbf{T}}\mathbf{G}_{11}+\lambda\mathbf{I}]\mathbf{U}_{1}+\mathbf{G}_{11}^{\mathbf{T}}\mathbf{G}_{11}\mathbf{U}_{2}=\mathbf{G}_{11}^{\mathbf{T}}[\mathbf{R}_{1}-\overline{\mathbf{Y}}_{1}] \\ &\mathbf{G}_{22}^{\mathbf{T}}\mathbf{G}_{21}\mathbf{U}_{1}+[\mathbf{G}_{22}^{\mathbf{T}}\mathbf{G}_{22}+\lambda\mathbf{I}]\mathbf{U}_{2}=\mathbf{G}_{11}^{\mathbf{T}}[\mathbf{R}_{1}-\overline{\mathbf{Y}}_{1}] \end{aligned}
$$

y empleando las matrices y vectores compuestos ( definidos anteriormente):

$$
\mathbf{G}_1 = \begin{bmatrix} \mathbf{G}_{11} & \mathbf{G}_{12} \end{bmatrix} \qquad \mathbf{G}_2 = \begin{bmatrix} \mathbf{G}_{21} & \mathbf{G}_{22} \end{bmatrix} \qquad \mathbf{U} = \begin{bmatrix} \mathbf{U}_1 \\ \mathbf{U}_2 \end{bmatrix}
$$

obtenemos:

$$
\left\{ \begin{bmatrix} \mathbf{G}_{11}^{T} \mathbf{G}_{1} \\ \mathbf{G}_{22}^{T} \mathbf{G}_{2} \end{bmatrix} + \lambda \mathbf{I} \right\} \mathbf{U} = \begin{Bmatrix} \mathbf{G}_{11}^{T} [\mathbf{R}_{1} - \overline{\mathbf{Y}}_{1}] \\ \mathbf{G}_{22}^{T} [\mathbf{R}_{2} - \overline{\mathbf{Y}}_{2}] \end{Bmatrix}
$$
(3.34)

La solución óptima sin restricciones está dada por:

$$
\mathbf{U}^* = -\mathbf{H}^{-1}\mathbf{f}
$$
(3.35)  

$$
\mathbf{H} = \left\{ \begin{bmatrix} \mathbf{G}_{11}^{\mathrm{T}}\mathbf{G}_{1} \\ \mathbf{G}_{22}^{\mathrm{T}}\mathbf{G}_{2} \end{bmatrix} + \lambda \mathbf{I} \right\}
$$
  

$$
\mathbf{f} = \left\{ \begin{bmatrix} \mathbf{G}_{11}^{\mathrm{T}}[\mathbf{R}_{1} - \overline{\mathbf{Y}}_{1}] \\ \mathbf{G}_{22}^{\mathrm{T}}[\mathbf{R}_{2} - \overline{\mathbf{Y}}_{2}] \end{bmatrix} \right\}
$$

En los casos anteriores tener en cuenta que:

- 1) Aún en el caso por defecto:  $N_u = 1$ , el cálculo del controlador MIMO ( solidario o egoísta, requiere de una matriz de inversión ( en este caso una matriz de 2×2. En el caso general, una matriz de dimensión  $N_u n_u \times N_u n_u$ , donde  $n_u$  es el número de entradas de control.
- 2) Solamente  $n_u$  elementos de U<sup>\*</sup> se usan para ser aplicados en la ley de control actual en el tiempo t. Para el caso  $n_u = 2$ :

$$
\mathbf{U}^*(1) = \Delta u_1(t/t)
$$
  

$$
\mathbf{U}^*(N_u + 1) = \Delta u_2(t/t)
$$

2) La extensión para el caso  $n_y > 2$  y/o  $n_u > 2$  es directo si uno mira a la estructura de las expresiones matriciales en las fórmulas anteriores.

### **CAPÍTULO IV CONTROL PREDICTIVO DEL REACTOR**

#### **4.1 El Procedimiento de Diseño**

El procedimiento para diseñar un· sistema de control predictivo del tipo mutivariable discreto, y en este caso en particular aplicado para controlar el proceso multivariable reactor, es el siguiente:

- 1) Si el proceso multivariable continuo es no lineal, determinar su modelo dinámico no lineal, es decir, su ecuación de estado no lineal, tal como se ilustra en la sección 2.2.
- · 2) Linealizar el modelo dinámico no lineal del proceso en el punto de operación seleccionado, con el propósito de determinar la ecuación de estado lineal del proceso multivariable. Luego, discretizar dicha ecuación de estado para un tiempo de discretización adecuado (ver sección 2.4).
- 3) Partiendo de las ecuaciones de estado y de salida discretas del proceso, determinar sus correspondientes ecuaciones de diferencias, las cuales son necesarias para implementar los algoritmos de control predictivo discretos. Cómo determinar tales ecuaciones de diferencias, se ilustra más adelante.
- 4) Definir los horizontes de control  $N_1$ ,  $N_2$  y  $N_u$ . Luego determinar todas las respuestas forzadas (respuestas al escalón) del proceso y sus correspondientes matrices  $G_{ii}$  (ver sección 3.3 y subsección 3.4.1).
- 5) Determinar las respuestas libres del proceso (ver sección 3.3 y subsección 3.4.1).
- 6) Formular las ecuaciones de referencia del proceso multivariable (ver sección 3.3) .
- 7) Formular la ley de control predictiva (en nuestro *caso,* dos tipos), tal como se describe en la subsección 3.4.2.

 $-$ 

- 8) Validar por simulación el diseño propuesto.
- 9) Implementar el hardware.
- 10) Implementar el software de control.

11) Realizar pruebas de funcionamiento.

Nosotros solo abarcaremos hasta el punto 8. La validación mediante simulación del sistema de control predictivo diseñado, se ha llevado a cabo en los programas predsol.m y predego.m, los cuales emplean las leyes de control solidaria y egoísta respectivamente. Tales programas escritos en código MATLAB, y cuyos listados se muestran en el ANEXO de este trabajo, han sido elaborados siguiendo el procedimiento de diseño sugerido arriba. Por este motivo, los describiremos en detalle.

#### **4.2 Control Predictivo Solidario del Reactor**

#### **Modelo No Lineal del Reactor**

Ya ha sido realizado en la sección 2.2.

#### **Linealización y Discretización**

El siguiente segmento del programa predsol.m realiza la linealización y la discretización de la ecuación de estado lineal del proceso:

```
% predsol.m CONTROL PREDICTIVO MULTIVARIABLE SOLIDARIO DEL REACTOR
% CAMBIOS TIPO ESCALONEN LA CONCENTRACION Cb Y EN LA TEMPERATURA Tl 
  elear all; 
  ele; 
% PARAMETROS DEL REACTOR 
  alpha = 29.063; Ea = 2100; RR = 8.314; Vl = 24; Ca0 = 8;
  U = 4300; S = 24; rhol = 800; Cpl = 3; T10 = 34;
  H = 2100; rhoc = 1000; Cpc = 4.1868; Tc0 = 20; Vc = 8;
% SELECCION DE LAS VARIABLES DE ESTADO 
% x1 = Ca; x2 = Cb; x3 = T1; x4 = Tc; u1 = F1; u2 = Fc;
% PUNTOS DE OPERACION DE LAS VARIABLES 
  ub1 = 25; ub2 = 6; xb1 = 0.6; xb2 = 7.4; xb3 = 35.3; xb4 = 32.3;
  KK = \text{alpha*}(\text{-Ea}/(RR*(272+\text{xb3})));
% ELEMENTOS DE LA MATRIZ JACOBIANA DE A 
  f1x1 = - KK - (1/V1)*ub1; f1x2=0;f1x3 = - KK*(Ea/RR)*(272+xb3)^{-(-2)*xb1; f1x4 = 0;
  f2x1 = KK; f2x2 = - (1/V1)*ub1;
  f2x3 = KK*(Ea/RR)*(272+xb3)^{-(-2)*xb1}; f2x4 = 0;f3x1 = (H/(rho1*Cp1))*KK; f3x2 = 0;f3x3 = - (1/V1)*ub1 - (U*S/(V1*rho1*Cpl))+ (H/(rho1*Cpl))*KK*(Ea/RR)*(272+xb3)^{-(-2)*xb1};f3x4 = (U*S/(V1*rho1*Cp1));
```

```
f4x1 = 0; f4x2 = 0;
 f4x3 = (U*S/(Vc*rhoc*Cpc)); f4x4 = -(1/Vc)*ub2 - U*S/(Vc*rhoc*Cpc);f1u1 = Ca0/V1 - (1/V1)*xb1; f1u2 = 0;
 f2u1 = -(1/V1)*xb2; f2u2 = 0;
 f3u1 = T10/V1 - (1/V1)*xb3; f3u2 = 0;
 f4u1 = 0; f4u2 = Tc0/Vc - (1/Vc)*xb4;
 A = [f1x1 f1x2 f1x3 f1x4 
       f2x1 f2x2 f2x3 f2x4 
       f3x1 f3x2 f3x3 f3x4 
       f4x1 f4x2 f4x3 f4x4]; 
 B = [f1u1 f1u2 
       f2u1 f2u2 
       f3u1 f3u2 
       f4u1 f4u2]; 
 C = [0 1 0 0]o o 1 O];
 D = [O o
       o O] ;
% MODELO DISCRETO DEL SISTEMA 
  T = 2; % TIEMPO DE MUESTREO EN MINUTOS 
  [G H Cd Dd]=c2dm(A,B,C,D,T);
```
### **Ecuaciones de Diferencias del Proceso**

Para determinar las ecuaciones de diferencias del proceso, se requiere determinar primero la estructura del proceso multivariable en el dominio discreto, es decir, en el dominio de la transformada z. En otras palabras, se necesita conocer la matriz de transferencia de pulso del proceso. A partir de esta matriz de transferencia, ya es posible determinar las correspondientes ecuaciones de diferencias del mismo. El programa para determinar la matriz de transferencia del proceso es roj6.m:

```
% roj6.m ESTRUCTURA DE LA FUNCION DE TRANSFERENCIA DEL PROCESO 
  clear all
```
 $A = [-13.81 \ 0 \ -0.02 \ 0; 12.7 \ -1.04 \ 0.02 \ 0; 11.17 \ 0 \ -2.8 \ 1.79; \ldots]$ O O 3.08 -3.83];  $B = [0.3 \ 0; -0.3 \ 0; -0.05 \ 0; 0 \ -1.53];$  $C = [0 1 0 0; 0 0 1 0];$ D **=** [O O;O O];

```
T =1; % TIEMPO DE DISCRETIZACION EN MINUTOS 
  [G,H,Cd,Dd] = c2dm(A,B,C,D,T,'zoh');ssd = ss(G,H,Cd,Dd,T);tfd = tf(ssd); % RESPUESTA: tfd ENTER 
% [numd, dend, T] = tfdata(tfd);% tfe = tf(numd, dend, T);% sse = ss(tfe,'min');<br>% [GE.HE.Cde.Dde]=ssda
  [GE, HE, Cde, Dde]=ssdata(sse);
% Transfer function from input 1 to output...<br>% \ldots -0.02251 z<sup>-</sup>3 + 0.01668 z<sup>-</sup>2 - 0.00309
% ,-0.02251 z-3 + 0.01668 z-2 - 0.003094 z +9.901e-006
% #1: --------------------------------------------------------
        % z-4 - 0.7546 z-3 + 0.1431 z-2 - 0.0004569 z + 4.692e-010
% 0.08493 z-2 - 0.0009114 z - 3.014e-005
% #2: ------------------------------------------
        z^3 - 0.4011 z^2 + 0.001293 z - 1.327e-009
% Transfer function from input 2 to output...<br>% -0.0003796 z<sup>-</sup>3 + 4e-005 z<sup>-</sup>2 + 2.799e-0
% -0.0003796 z-3 + 4e-005 z-2 + 2.799e-005 z + 1.737e-008
%"#1: --------------------------------------------------------
        % z-4 - 0.7546 z-3 + 0.1431 z-2 - 0.0004569 z + 4.692e-010
% -0.2734 z-2 - 0.0383 z - 1.363e-008
% #2: ------------------------------------------
        z^3 - 0.4011 z^2 + 0.001293 z - 1.327e-009
```

```
% Sampling time: 1 minute
```
Cabe anotar que el tiempo de muestreo empleado en roj6.m es de 1 minuto. Sin embargo la simulación del sistema de control se ha realizado con un tiempo de muestreo de 2 minutos. El haber empleado 1 minuto no le hace perder generalidad al método propuesto, toda vez que se está determinando sólo la estructura de la matriz de transferencia (cuántos parámetros posee), para hacer la formulación correcta de las ecuaciones de diferencias del proceso.

El segmento del programa predsol.m para determinar las ecuaciones de diferencias del proceso es el siguiente:

```
% 
  ssd = ss(G,H,Cd,Dd,T); 
  \text{tfd} = \text{tf}(\text{ssd});
  [numd,dend,T]=tfdata(tfd);
  a1 = \text{dend}\{1,1\}(2); a2 = \text{dend}\{1,1\}(3); a3 = \text{dend}\{1,1\}(4); a4 = \text{dend}\{1,1\}(5);b1 = numd{1,1}(2); b2 = numd{1,1}(3); b3 = numd{1,1}(4); b4 = numd{1,1}(5);
  c1=numd{1,2}(2); c2=numd{1,2}(3); c3=numd{1,2}(4); c4=numd{1,2}(5);
```

```
d1 = \text{dend}(2,1)(2); d2 = \text{dend}(2,1)(3); d3 = \text{dend}(2,1)(4);
  e1=numd\{2,1\}(2); e2=numd\{2,1\}(3); e3=numd\{2,1\}(4);f1 = numd(2,2)(2); f2 = numd(2,2)(3); f3 = numd(2,2)(4);% ECUACION DE DIFERENCIAS DE LA PRIMERA SALIDA: 
% y1(t) = -a1*y1(t-1)-a2*y1(t-2)-a3*y1(t-3)-a4*y1(t-4)<br>% +b1*u1(t-1)+b2*u1(t-2)+b3*u1(t-3)+b4*u1(t-4)
% +b1*u1(t-1)+b2*u1(t-2)+b3*u1(t-3)+b4*u1(t-4)<br>% +c1*u2(t-1)+c2*u2(t-2)+c3*u2(t-3)+c4*u2(t-4)
              +c1*u2(t-1)+c2*u2(t-2)+c3*u2(t-3)+c4*u2(t-4)% ECUACION DE DIFERENCIAS DE LA SEGUNDA SALIDA: 
% y2(t) = -d1*y2(t-1)-d2*y2(t-2)-d3*y2(t-3)<br>% +e1*u1(t-1)+e2*u1(t-2)+e3*u1(t-3)% +e1*u1(t-1)+e2*u1(t-2)+e3*u1(t-3)<br>% +f1*u2(t-1)+f2*u2(t-2)+f3*u2(t-3)tf1*u2(t-1)+f2*u2(t-2)+f3*u2(t-3)
```
#### **Respuestas Forzadas del Proceso**

El siguiente segmento del programa predsol.m determina las cuatro respuestas forzadas del proceso y sus correspondientes matrices de respuestas al escalón.

```
% HORIZONTES: 
  "N1=1; N2=1O; Nu=1; % Nu=1 ES EL CASO POR DEFECTO 
% RESPUESTAS AL ESCALON CON y1(1)=O E y2(1)=O 
% CASO g11(k): y2(k)=u2(k)=0% y1(t) = -a1*y1(t-1)-a2*y1(t-2)-a3*y1(t-3)-a4*y1(t-4)<br>% +b1*u1(t-1)+b2*u1(t-2)+b3*u1(t-3)+b4*u1(t-4)
            +b1*u1(t-1)+b2*u1(t-2)+b3*u1(t-3)+b4*u1(t-4)g11(1)=b1;g11(2) = -a1*g11(1) + b1+b2;g11(3)=-a1*g11(2)-a2*g11(1)+b1+b2+b3; 
  g11(4)=-a1*g11(3)-a2*g11(2)-a3*g11(1)+b1+b2+b3+b4;for k=5:N2g11(k) = -a1*g11(k-1) - a2*g11(k-2) - a3*g11(k-3) - a4*g11(k-4) + b1+b2+b3+b4;end 
  G11 = [g11(1)]g11(2) 
        g11 (3) 
        g11 (4) 
         g11 (5) 
         g11(6) 
         g11 (7) 
         g11 (8) 
         g11 (9) 
         g11(10);
% CASO g12(k): y2(k)=u1(k)=0% y1(t) = -a1*y1(t-1)-a2*y1(t-2)-a3*y1(t-3)-a4*y1(t-4)<br>% +c1*u2(t-1)+c2*u2(t-2)+c3*u2(t-3)+c4*u2(t-4)
            % +c1*U2(t-1)+c2*U2(t-2)+c3*u2(t-3)+c4*u2(t-4)
```

```
g12(1)=c1;g12(2)=-a1*g12(1)+c1+c2; 
 g12(3)=-a1*g12(2)-a2*g12(1)+c1+c2+c3;;
 g12(4)=-a1*g12(3)-a2*g12(2)-a3*g12(1)+c1+c2+c3+c4; 
 for k=5:N2 
    g12(k)=-a1*g12(k-1)-a2*g12(k-2)-a3*g12(k-3)-a4*g12(k-4)+c1+c2+c3+c4; 
 end 
 G12 = [g12(1)]g12(2) 
       g12(3) 
       g12(4)g12(5)
       g12(6)
       g12(7)
       g12(8)
       g12(9)
       g12(10)];
% CASO g21(k): y1(k)=u2(k)=0% y2(t) = -d1*y2(t-1)-d2*y2(t-2)-d3*y2(t-3)\% +e1*u1(t-1)+e2*u1(t-2)+e3*u1(t-3)
  g21(1)=e1;
  g21(2)=-d1*g21(1)+e1+e2;
  g21(3)=-d1*g21(2)-d2*g21(1)+e1+e2+e3;
  for k=4:N2
    g21(k)=-d1*g21(k-1)-d2*g21(k-2)-d3*g21(k-3)+e1+e2+e3; 
  end 
  G21=[g21(1) 
       g21(2) 
       g21(3) 
       g21(4) 
       g21(5) 
       g21(6) 
       g21(7) 
       g21(8) 
       g21(9) 
       g21(1O)]; 
% CASO g22(k): y1(k)=u1(k)=O 
% y2(t) = -d1*y2(t-1)-d2*y2(t-2)-d3*y2(t-3) 
% +f1*u2(t-1)+f2*u2(t-2)+f3*u2(t-3)g22(1)=f1; 
  g22(2)=-d1*g22(1)+f1+f2; 
  g22(3)=-d1*g22(2)-d2*g22(1)+e1+f1+f2+f3;for k=4:N2 
    g22(k)=-d1*g22(k-1)-d2*g22(k-2)-d3*g22(k-3)+f1+f2+f3; 
  end
```
![](_page_44_Picture_173.jpeg)

### **Respuestas Libres del Proceso**

El siguiente segmento del programa predsol.m determina las dos respuestas libres del proceso:

```
% RESPUESTA LIBRE yf1(t+k/t): 
  yfi(t)=(1-a1)*yfi(t-1)-(a2-a1)*yfi(t-2)-(a3-a2)*yfi(t-3)-(a4-a3)*yfi(t-4)+a4*yf1(t-5)+b1*du1(t-1)+b2*du1(t-2)+b3*du1(t-3)+b4*du1(t-4)
                           +c1*du2(t-1)+c2*du2(t-2)+c3*du2(t-3)+c4*du2(t-4);
  vf1(t+1)=(1-a1)*vf1(t)-(a2-a1)*vf1(t-1)-(a3-a2)*vf1(t-2)-(a4-a3)*vf1(t-3)+a4*yf1(t-4)+b2*du1(t-1)+b3*du1(t-2)+b4*du1(t-3) ...
                           +c2*du2(t-1)+c3*du2(t-2)+c4*du2(t-3);
  vf1(t+2)=(1-a1)*vf1(t+1)-(a2-a1)*vf1(t)-(a3-a2)*vf1(t-1)-(a4-a3)*vf1(t-2)+a4*vf1(t-3)+b3*du1(t-1)+b4*du1(t-2) ...
                           +c3*du2(t-1)+c4*du2(t-2);yfi(t+3)=(1-a1)*yfi(t+2)-(a2-a1)*yfi(t+1)-(a3-a2)*yfi(t)-(a4-a3)*yfi(t-1)+a4*yf1(t-2)+b4*du1(t-1) ...+c4*du2(t-1);for k=4:N2yf1(t+k)=(1-a1)*yf1(t+k-1)-(a2-a1)*yf1(t+k-2)-(a3-a2)*yf1(t+k-3)...-(a4-a3)*v f1(t+k-4)+a4*v f1(t+k-5);end 
  YF1 = [yf1(t) yf1(t+1) yf1(t+2) yf1(t+3) yf1(t+4) yf1(t+5)yf1(t+6) yf1(t+7) yf1(t+8) yf1(t+9)]'; 
% RESPUESTA LIBRE yf2(t+k/t): 
  yf2(t)=(1-d1)*yf2(t-1)-(d2-d1)*yf2(t-2)-(d3-d2)*yf2(t-3) 
               +d3*yf2(t-4)+e1*du1(t-1)+e2*du1(t-2)+e3*du1(t-3)
                           +f1*du2(t-1)+f2*du2(t-2)+f3*du2(t-3);
  yf2(t+1)=(1-d1)*yf2(t)-(d2-d1)*yf2(t-1)-(d3-d2)*yf2(t-2)+d3*yf2(t-3)+e2*du1(t-1)+e3*du1(t-2) ...+f2*du2(t-1)+f3*du2(t-2);
  yf2(t+2)=(1-d1)*yf2(t+1)-(d2-d1)*yf2(t)-(d3-d2)*yf2(t-1)+d3*yf2(t-2)+e3*du1(t-1) ...
```

```
+f3*du2(t-1);for k=3:N2 
     yf2(t+k)=(1-d1)*yf2(t+k-1)-(d2-d1)*yf2(t+k-2)-(d3-d2)*yf2(t+k-3) 
             +d3*yf2(t+k-4);
end 
YF2 = [yf2(t) yf2(t+1) yf2(t+2) yf2(t+3) yf2(t+4) yf2(t+5) 
              yf2(t+6) yf2(t+7) yf2(t+8) yf2(t+9)]';
```
#### **Ecuaciones para las Referencias**

El siguiente segmento del programa predsol.m determina las dos ecuaciones para las referencias deseadas o "set points" del sistema de control

```
% ECUACIONES DE REFERENCIA
```

```
for k=1.:N2 
   W1(t+k)=O.1; %-3*sign(sin(O.O2*t)); % PRIMERA TRAYECTORIA DESEADA 
   W2(t+k)=1.O; %-3*sign(sin(O.O2*t)); % SEGUNDA TRAYECTORIA DESEADA 
   r1(t+k) = aIf1*r1(t+k-1) + (1-aIf1)*W1(t+k); % PRIMERA REFERENCEr2(t+k) = a1f2*r2(t+k-1) + (1-a1f2)*W2(t+k); % SEGUNDA REFERENCIA
end 
R1= [r1(t+1) r1 (t+2) r1(t+3) r1(t+4) r1(t+5) ...
    r1(t+6) r1(t+7) r1 (t+8) r1 (t+9) r1(t+1O)]'; % VECTOR R1, N2=1O 
R2=[r2(t+1) r2(t+2) r2(t+3) r2(t+4) r2(t+5) ...
    r2(t+6) r2(t+7) r2(t+8) r2(t+9) r2(t+1O)]'; % VECTOR R2, N2=1O
```
#### **Ley de Control Solidaria**

El segmento siguiente del programa predsol.m describe la ley de control predictiva multivariable discreta del tipo solidaria:

```
% LEY DE CONTROL SOLIDARIA 
% NOTAR QUE DIMENSION DE G1 ES N2x2, POR ELLO DIMENSION DE I ES 2x2 
 H = G1'*G1+G2'*G2 + lambda*eye(2); 
  f = -G1' * (R1-YF1) - G2' * (R2-YF2);
  U = - inv(H)*f:
  du1(t) = U(1);du2(t) = U(2):
  u1(t) = u1(t-1) + du1(t);
  u2(t) = u2(t-1) + du2(t);
```
#### **Simulación con Ley de Control Solidaria**

Ahora ya podemos entrar a la etapa de simulación del sistema de control predictivo. El programa escrito en código MATLAB predsol.m, cuyo listado se encuentra en el anexo LISTADO DE PROGRAMAS, además de efectuar todos los cálculos anteriores, realiza la simulación del proceso controlado, empleando una ley de control predictiva solidaria. Los resultados de la simulación se pueden observar en las figuras 4.1 y 4.2.

De tales figuras podemos observar que las respuestas controladas cumplen las especificaciones de diseño impuestas:

- 1) Error en estado estable nulo para las señales controladas  $C_b$  y  $T_c$ .
- 2) Porcentaje de sobreimpulso nulo para las señales controladas  $C_b$  y  $T_c$ .
- 3) Tiempo de estabilización menor de 200 minutos para la señal controlada  $C_b$ y menor de 100 minutos para la señal controlada  $T_{\ell}$ .
- 4) La fuerza de control  $F_{\ell}$  no debe de sobrepasar el límite de  $\pm$  5 m<sup>3</sup>/h para un cambio \_escalón de 0.1 krnol/m**<sup>3</sup>**de la señal de referencia.
- 5) La fuerza de control  $F_c$  no debe de sobrepasar el límite de  $\pm$  3.5 m<sup>3</sup>/h para un cambio escalón de 1 ºC de la señal de referencia.

![](_page_46_Figure_7.jpeg)

Figura 4.1: Concentración controlada  $C_b$  y flujo de control  $F_e$ . Las señales de referencia correspondientes a  $C_b$  y  $T_c$  experimentan cambios tipo escalón.

#### **4.3 Control Predictivo Egoísta del Reactor**

El procedimiento descrito para diseñar un sistema de control predictivo solidario para el reactor y simulado en el programa predsol.m, también se emplea para diseñar y simular un sistema de control predictivo egoísta. El programa correspondiente es predego.m que también se lista en el ANEXO de este trabajo.

![](_page_47_Figure_0.jpeg)

Figura 4.2: Temperatura controlada  $T_{\ell}$  y flujo de control  $F_c$ . Las señales de referencia correspondientes a $C_b$  y  $T_\ell$  experimentan cambios tipo escalón.

Lo único que cambia con respecto al programa predsol.m es la ley de control, que en este caso es del tipo egoísta, y el segmento del programa predego.m que lo formula es:

```
% LEY DE CONTROL EGOISTA 
% NOTAR QUE DIMENSION DE G1 ES N2x2, POR ELLO DIMENSION DEI ES 2x2 
  H = [G11' * G1; G22' * G2] + \text{lambda*eye(2)};f = [- G11'*(R1-YF1);- G22'*(R2-YF2)]; 
  U = - \text{inv}(H) * f;du1(t) = U(1);du2(t) = U(2);
  u1(t) = u1(t-1) + du1(t);u2(t) = u2(t-1) + du2(t);
```
Corriendo el programa predego.m, se obtienen los resultados de la simulación en las figuras 4.3 y 4.4. En tales figuras también se pueden observar que para este caso, también se cumplen a plenitud las especificaciones de diseño.

![](_page_48_Figure_0.jpeg)

Figura 4.3: Concentración controlada  $C_b$  y flujo de control  $F_\ell$ . Las señales de referencia correspondientes a $C_b$  y  $T_{\ell}$  experimentan cambios tipo escalón.

![](_page_48_Figure_2.jpeg)

Figura 4.4: Temperatura controlada  $T_{\ell}$  y flujo de control  $F_c$ . Las señales de referencia correspondientes a  $C_b$  y  $T_e$  experimentan cambios tipo escalón.

#### **CONCLUSIONES Y RECOMENDACIONES**

#### **Conclusiones:**

En este trabajo se ha presentado un procedimiento de diseño apropiado para controlar procesos muiltivariables empleando controladores predictivos multivariables discretos. De hecho, el procedimiento de diseño ha sido validado por simulación. La aplicación específica del método propuesto corresponde al control multivariable discreto de un reactor químico empleando un sistema de control predictivo en sus dos formas: el controlador solidario y el controlador egoísta. El reactor químico empleado es del tipo enchaquetado y se usa para la descomposición de un producto A en otro producto B.

El objetivo de control de este trabajo se ha cumplido satisfactoriamente. Es decir, para cada caso, tanto con el controlador solidario como con el controlador egoísta, se ha logrado controlar simultáneamente la temperatura interior del reactor  $T_{\ell}$  y la concentración del producto B a la salida del reactor  $C_{b}$ , utilizando como fuerzas de control el flujo  $F_{\ell}$  que corresponde al producto líquido A que ingresa al reactor, y el fluido de refrigeración  $F_c$  que ingresa a la chaqueta del reactor.

Los estudios de simulación del sistema de control predictivo en sus dos formas, y cuyos resultados se muestran en las figuras 4.1 y 4.2 para el cuando se emplea el controlador solidario, y en las figuras 4.3 y 4.4 para el cuando se · emplea el controlador egoísta. En todos los casos se cumplen a cabalidad las especificaciones de diseño impuestas: error en estado estable nulo para las señales controladas  $C_b$  y  $T_c$ , porcentaje de sobreimpulso nulo para las señales controladas  $C_b$  y  $T_e$ , tiempo de estabilización menor de 200 minutos para la señal controlada  $C_b$  y menor de 100 minutos para la señal controlada  $T_{\ell}$ , la fuerza de control  $F_{\ell}$  no debe de sobrepasar el límite de  $\pm$  5 m<sup>3</sup>/h para un cambio escalón de 0.1 kmol/m<sup>3</sup> de la señal de referencia, y, la fuerza de control  $F_c$  no debe de sobrepasar el límite  $\rm{de}\,\pm\,3.5~m^{3}/h$ para un cambio escalón de 1 °C de la señal de referencia.

El tiempo de muestreo empleado para el diseño del sistema de control pre-

dictivo, es de 2 minutos. Este tiempo es suficiente para poder implementar en tiempo real el sistema de control diseñados. En otras palabras, este tiempo de muestreo es suficiente para poder realizar todos los cómputos requeridos para calcular la ley de control multivariable. Por lo tanto, cualquier configuración para controlar el reactor en tiempo real, es posible de implementar.

#### **Recomendaciones:**

El proceso reactor químico empleado es del tipo cuadrado, es decir, el número de entradas al proceso iguala al número de salidas. Cabe anotar que cuando el número de entradas es inferior al numero de salidas, el proceso se convierte en uno subactuado. En este caso, para controlar al proceso se recomienda generar (diseñar) entradas adicionales, de modo tal que el número de entradas sea igual al número de salidas. La excepción a esta regla son los procesos subactuados que sólo requieren una entrada para controlar una o más salidas. Un caso típico es el péndulo invertido, en donde una ,señal de control es suficiente p"ara controlar simultáneamente las posiciones del carro portador del péndulo y el péndulo mismo.

El modelo no lineal del proceso desarrollado en el Capítulo 11, puede ser empleado en trabajos futuros para probar técnicas de control no lineal, tales como control predictivo no lineal, control deslizante, control por linealización de la realimentación, entre otras. Espero que este trabajo inicial sirva como punto de partida para tal fin.

### ANEXO A **LISTADO DE PROGRAMAS**

#### **Programas del Capítulo II**

```
% roj1.m RESPUESTA DEL REACTOR AL ESCALON 
 elear all 
  ele 
% PARAMETROS DEL REACTOR 
 alpha = 29.063; Ea = 2100; R = 8.314; Vl = 24; Ca0 = 8;
 U = 4300; S = 24; rhol = 800; Cpl = 3; T10 = 34;
\cdot H = 2100; rhoc = 1000; Cpc = 4.1868; Tc0 = 20; Vc = 8;
 T = 0.05; % TIEMPO DE MUESTREO EN MINUTOS
% CONDICIONES INICIALES 
 Tl(1)=34; K(1)= alpha*exp(-Ea/(R*(272+Tl(1))));
 Tc(1)=20; Ca(1)=1; Cb(1)=5;
 N = 1400:
  for k = 1:NF1(k) = 25; Fc(k) = 6;
% BALANCE DE MASA 
  K(k) = a1pha*exp(-Ea/(R*(272+T1(k))));
  Ca(k+1) = Ca(k) + (T/V1)*(F1(k)*(Ca0 - V1*K(k)*(Ca(k) - F1(k)*(Ca(k)));
  Cb(k+1) = Cb(k) + (T/V1)*(V1*K(k)*Ca(k) - F1(k)*Cb(k));.% BALANCE DE ENERGIA 
  Q(k) = U*S*(T1(k) - Tc(k));T1(k+1) = T1(k) + (T/(V1*rho1*Cp1))*(F1(k)*rho1*Cp1*T10-F1(k)*rho1*Cpl*T1(k) - Q(k) ...+ \text{VI} * K(k) * C a(k) * H;
  Tc(k+1) = Tc(k) + (T/(Vc*rhoc*Cpc)) * (Fc(k)*rhoc*Cpc * (Tc0 - Tc(k)) ...+Q(k);
  end
% GRAFICOS 
  t = 1inspace(0,T*N,N);
  figure(1)plot(t,Cb(1:N)); ylabel('Cb en kmol/m3'); grid;
```

```
xlabel('Tiempo en minutos') 
 print -deps -f enc1cb 
 figure(2) 
 plot(t,Tl(1:N)); ylabel('Tl en grados Celcius'); grid; 
 xlabel('Tiempo en minutos') 
 print -deps -f enc1tl 
 figure(3) 
 plot(t,Ca(1:N)); ylabel('Ca en kmol/m3'); grid;
 xlabel('Tiempo en minutos') 
 print -deps -f enc1ca
 figure(4) 
  plot(t,Tc(l:N)); 
ylabel( 'Te en 
grados Celcius'); grid; 
 xlabel( 'Tiempo 
  print -deps -f 
encite 
                  en minutos' ) 
% roj2.m CALCULO DE LOS JACOBIANOS DE LAS MATRICES A Y B 
 clear all 
· ele
% PARAMETROS DEL REACTOR 
  alpha = 29.063; Ea = 2100; RR = 8.314; V1 = 24; Ca0 = 8;
 U = 4300; S = 24; rhol = 800; Cpl = 3; T10 = 34;
 H = 2100; rhoc = 1000; Cpc = 4.1868; Tc0 = 20; Vc = 8;
% SELECCION DE LAS VARIABLES DE ESTADO 
% x1 = Ca; x2 = Cb; x3 = T1; x4 = Tc; u1 = F1; u2 = Fc;
% PUNTOS DE OPERACION DE LAS VARIABLES 
 u1 = 25; u2 = 6; x1 = 0.6; x2 = 7.4; x3 = 35.3; x4 = 32.3;
  KK = \text{alpha*exp}(-Ea/(RR*(272+x3)));
% ELEMENTOS DE LA MATRIZ JACOBIANA DE A 
  f1x1 = - KK - (1/V1)*u1; f1x2=0;f1x3 = - KK*(Ea/RR)*(272+x3)^{-(-2)*x1; f1x4 = 0;
  f2x1 = KK; f2x2 = - (1/V1)*u1;
  f2x3 = KK*(Ea/RR)*(272+x3)^{-(-2)*x1}; f2x4 = 0;
  f3x1 = (H/(rho1*Cp1))*KK; f3x2 = 0;f3x3 = - (1/V1)*u1 - (U*S/(V1*rho1*Cp1))+ (H/(rho1*Cp1))*KK*(Ea/RR)*(272+x3)^(-2)*x1;f3x4 = (U*S/(V1*rho1*Cp1));f4x1 = 0; f4x2 =0;
  f4x3 = (U*S/(Vc*rhoc*Cpc)); f4x4 = -(1/Vc)*u2 - U*S/(Vc*rhoc*Cpc);
```

```
f1u1 = Ca0/V1 - (1/V1)*x1; f1u2 = 0;
  f2u1 = - (1/V1) * x2; f2u2 = 0;
  f3u1 = T10/V1 - (1/V1)*x3; f3u2 = 0;f4u1 = 0; f4u2 = Tc0/Vc - (1/Vc)*x4;
  A = [f1x1 f1x2 f1x3 f1x4f2x1 f2x2 f2x3 f2x4 
       f3x1 f3x2 f3x3 f3x4 
       f4x1 f4x2 f4x3 f4x4]; 
  B = [f1u1 f1u2]f2u1 f2u2 
       f3u1 f3u2 
       f4u1 f4u2]; 
  C = [0 1 0 0]o o 1 O];
  D = \begin{bmatrix} 0 & 0 \end{bmatrix}0 0!:
% MODELO DISCRETO DEL SISTEMA 
  T = 0.05; % TIEMPO DE MUESTREO EN MINUTOS 
  [G H Cd Dd]=c2dm(A,B,C,D,T);
```
#### Programas del Capítulo IV

```
% roj6.m ESTRUCTURA DE LA FUNCION DE TRANSFERENCIA DEL PROCESO 
  clear all 
  A = [-13.81 \ 0 \ -0.02 \ 0; 12.7 \ -1.04 \ 0.02 \ 0; 11.17 \ 0 \ -2.8 \ 1.79; \dots]O O 3.08 -3.83]; 
  B = [0.3 \ 0; -0.3 \ 0; -0.05 \ 0; 0 \ -1.53];C = [0 1 0 0; 0 0 1 0];D = [0 0; 0 0];T =1; % TIEMPO DE DISCRETIZACION EN MINUTOS 
  [G,H,Cd,Dd] = c2dm(A,B,C,D,T,'zoh');ssd = ss(G,H,Cd,Dd,T);tfd = tf(ssd); % RESPUESTA: tfd ENTER 
% [numd, dend, T] = tfdata(tfd);% tfe = tf(numd, dend, T);
% sse = ss(tfe,'min');% [GE,HE,Cde,Dde]=ssdata(sse); 
% Transfer function from input 1 to output ...
```
%  $-0.02251 z^3 + 0.01668 z^2 - 0.003094 z + 9.901e-006$ % #1: -------------------------------------------------------  $z^4$  - 0.7546  $z^3$  + 0.1431  $z^2$  - 0.0004569  $z$  + 4.692e-010  $% \qquad 0.08493 \; z^2 - 0.0009114 \; z - 3.014e - 005$ % #2: -----------------------------------------  $z^3$  - 0.4011  $z^2$  + 0.001293 z - 1.327e-009 % Transfer function from input 2 to output ... % -0.0003796 z-3 + 4e-005 z-2 + 2.799e-005 z + 1.737e-008 % #1: --------------------------------------------------------  $\%$  z<sup>2</sup>4 - 0.7546 z<sup>2</sup>3 + 0.1431 z<sup>2</sup>2 - 0.0004569 z + 4.692e-010 %  $-0.2734 z^2 - 0.0383 z - 1.363e-008$ % #2: -----------------------------------------  $z^3$  - 0.4011  $z^2$  + 0.001293 z - 1.327e-009 % Sampling time: 1 minute % predsol.m CONTROL PREDICTIVO MULTIVARIABLE SOLIDARIO DEL REACTOR % CAMBIOS TIPO ESCALON EN LA CONCENTRACION Cb Y EN LA TEMPERATURA Tl clear all; ele; % PARAMETROS DEL REACTOR alpha = 29.063; Ea = 2100; RR = 8.314; Vl = 24; Ca0 = 8;  $U = 4300$ ;  $S = 24$ ; rhol = 800; Cpl = 3; T10 = 34;  $H = 2100$ ; rhoc = 1000; Cpc = 4.1868; Tc0 = 20; Vc = 8; % SELECCION DE LAS VARIABLES DE ESTADO %  $x1 = Ca$ ;  $x2 = x2 = Cb$ ;  $x3 = T1$ ;  $x4 = Tc$ ;  $u1 = F1$ ;  $u2 = Fc$ ; % PUNTOS DE OPERACION DE LAS VARIABLES ub1 = 25; ub2 = 6;  $xb1 = 0.6$ ;  $xb2 = 7.4$ ;  $xb3 = 35.3$ ;  $xb4 = 32.3$ ;  $KK = \text{alpha*}(\text{-Ea}/(RR*(272+\text{xb3})))$ ; . % ELEMENTOS DE LA MATRIZ JACOBIANA DE A  $f1x1 = - KK - (1/V1)*ub1; f1x2=0;$  $f1x3 = - KK*(Ea/RR)*(272+xb3)^{-(-2)*xb1$ ;  $f1x4 = 0$ ;  $f2x1 = KK$ ;  $f2x2 = - (1/V1)*ub1$ ;  $f2x3 = KK*(Ea/RR)*(272+xb3)^{-(-2)*xb1$ ;  $f2x4 = 0$ ;  $f3x1 = (H/(rho1*Cp1))*KK; f3x2 = 0;$  $f3x3 = - (1/V1)*ub1 - (U*S/(V1*rho1*Cpl)) ...$ + (H/(rhol\*Cpl))\*KK\*(Ea/RR)\*(272+xb3)<sup>-</sup>(-2)\*xb1;  $f3x4 = (U*S/(V1*rho1*Cp1));$  $f4x1 = 0$ ;  $f4x2 = 0$ ;

```
f4x3 = (U*S/(Vc*rhoc*Cpc)); f4x4 = -(1/Vc)*ub2 - U*S/(Vc*rhoc*Cpc);f1u1 
= CaO/Vl - ( 1/Vl) *Xb1; 
f1u2 = O; 
  f2u1 = - (1/V1) * xb2; f2u2 = 0;f3u1 = T10/V1 - (1/V1)*xb3; f3u2 = 0;f4u1 = 0; f4u2 = Tc0/Vc - (1/Vc)*xb4;
  A =
[f1x1 f1x2 f1x3 f1x4 
       f2x1 f2x2 f2x3 f2x4 
       f3x1 f3x2 f3x3 f3x4 
       f4x1 f4x2 f4x3 f4x4]; 
  B =
[f1u1 f1u2 
       f2u1 f2u2 
       f3u1 f3u2 
       f4u1 f4u2]; 
  c = 
[O 1 O O 
       o O 1 O];
  D =
[O o
       o O]; 
% MODELO DISCRETO DEL SISTEMA 
  T = 2; % TIEMPO DE MUESTREO EN MINUTOS 
  [G H Cd Dd]=c2dm(A,B,C,D,T); 
% 
  ssd = ss(G,H,Cd,Dd,T); 
  \texttt{tfd} = \texttt{tf}(\texttt{ssd});
  [numd,dend,T]=tfdata(tfd);
  a1 = \text{dend}\{1,1\}(2); a2 = \text{dend}\{1,1\}(3); a3 = \text{dend}\{1,1\}(4); a4 = \text{dend}\{1,1\}(5);b1 = numdf1,1}(2); b2 = numdf1,1}(3); b3 = numdf1,1}(4); b4 = numdf1,1}(5);c1 = numdf1,2}(2); c2 = numdf1,2}(3); c3 = numdf1,2}(4); c4 = numdf1,2}(5);% 
  d1=dend\{2,1\}(2); d2=dend\{2,1\}(3); d3=dend\{2,1\}(4);
  e1=numd{2,1}(2); e2=numd{2,1}(3); e3=numd{2,1}(4);
  f1 = numd(2,2)(2); f2 = numd(2,2)(3); f3 = numd(2,2)(4);% ECUACION DE DIFERENCIAS DE LA PRIMERA SALIDA: 
% y1(t) = -a1*y1(t-1)-a2*y1(t-2)-a3*y1(t-3)-a4*y1(t-4) 
% + b1*u1(t-1)+b2*u1(t-2)+b3*u1(t-3)+b4*u1(t-4)% + c1*u2(t-1)+c2*u2(t-2)+c3*u2(t-3)+c4*u2(t-4)% ECUACION DE DIFERENCIAS DE LA SEGUNDA SALIDA: 
% y2(t) = -d1*y2(t-1)-d2*y2(t-2)-d3*y2(t-3)% +e1*u1(t-1)+e2*u1(t-2)+e3*u1(t-3)% +f1*u2(t-1)+f2*u2(t-2)+f3*u2(t-3)% HORIZONTES: 
  N1=1; N2=10; Nu=1; % Nu=1 ES EL CASO POR DEFECTO
```

```
% RESPUESTAS AL ESCALON CON y1(1)=0 E y2(1)=0% CASO g11(k): y2(k)=u2(k)=0% y1(t) = -a1*y1(t-1)-a2*y1(t-2)-a3*y1(t-3)-a4*y1(t-4)
% +b1*u1(t-1)+b2*u1(t-2)+b3*u1(t-3)+b4*u1(t-4)
  g11(1)=b1; 
  g11(2) = -a1*g11(1) + b1+b2;g11(3)=-a1*g11(2)-a2*g11(1)+b1+b2+b3;g11(4)=-a1*g11(3)-a2*g11(2)-a3*g11(1)+b1+b2+b3+b4; 
  for k=5:N2 
    g11(k)=-a1*g11(k-1)-a2*g11(k-2)-a3*g11(k-3)-a4*g11(k-4)+b1+b2+b3+b4; 
  end 
  G11 = [g11(1)]g11(2) 
       g11 (3) 
       g11 (4) 
       g11 (5) 
       g11 (6) 
       g11 (7) 
       g11 (8) 
       g11(9)g11(1O)]; 
% CASO g12(k): y2(k)=u1(k)=0% y1(t) = -a1*y1(t-1)-a2*y1(t-2)-a3*y1(t-3)-a4*y1(t-4)% + c1*u2(t-1)+c2*u2(t-2)+c3*u2(t-3)+c4*u2(t-4)g12(1)=c1;g12(2)=-a1*g12(1)+c1+c2;g12(3)=-a1*g12(2)-a2*g12(1)+c1+c2+c3;;
  g12(4)=-a1*g12(3)-a2*g12(2)-a3*g12(1)+c1+c2+c3+c4; 
  for k=5:N2 
    g12(k)=-a1*g12(k-1)-a2*g12(k-2)-a3*g12(k-3)-a4*g12(k-4)+c1+c2+c3+c4;end 
  G12=[g12(1) 
       g12(2) 
       g12(3) 
       g12(4) 
       g12(5)g12(6)g12(7) 
       g12(8) 
       g12(9) 
       g12(10);
% CASO g21(k): y1(k)=u2(k)=0% y2(t) = -d1*y2(t-1)-d2*y2(t-2)-d3*y2(t-3)% +e1*u1(t-1)+e2*u1(t-2)+e3*u1(t-3)
```

```
g21(1)=e1;g21(2)=-d1*g21(1)+e1+e2;g21(3)=-d1*g21(2)-d2*g21(1)+e1+e2+e3; 
 for k=4:N2 
   g21(k)=-d1*g21(k-1)-d2*g21(k-2)-d3*g21(k-3)+e1+e2+e3; 
 end 
 G21 = [g21(1)]g21(2) 
       g21(3) 
       g21(4) 
       g21(5) 
       g21(6) 
       g21(7) 
       g21(8) 
       g21(9) 
       g21(10)]; 
% CASO g22(k): y1(k)=u1(k)=0% y2(t) = -d1*y2(t-1)-d2*y2(t-2)-d3*y2(t-3)% +f1*u2(t-1)+f2*u2(t-2)+f3*u2(t-3)g22(1)=f1;g22(2)=-d1*g22(1)+f1+f2;g22(3)=-d1*g22(2)-d2*g22(1)+e1+f1+f2+f3; 
 for k=4:N2 
    g22(k)=-d1*g22(k-1)-d2*g22(k-2)-d3*g22(k-3)+f1+f2+f3;end 
  G22 = [g22(1)]g22(2) 
       g22(3) 
       g22(4) 
       g22(5) 
       g22(6) 
       g22(7) 
       g22(8) 
       g22(9) 
       g22(10)]; 
  G1 = [G11 G12]; G2=[G21 G22];% CONDICIONES INICIALES 
  for k=1:6yf1(k)=0; y1(k)=0; r1(k)=0; u1(k)=0; du1(k)=0;
     yf2(k)=0; y2(k)=0; r2(k)=0; u2(k)=0; du2(k)=0;
  end 
  alf1=0.9; alf2=0.9; lambda=0.07; % alf1=0.9; alf2=0.9; lambda=0.07; 
% BUCLE DE CONTROL
```

```
MM=5OO; 
  for t = 6:MM+5;
  for k=1:N2 
     W1(t+k)=0.1; %-3*sign(sin(0.02*t)); % PRIMERA TRAYECTORIA DESEADA
     W2(t+k)=1.0; %-3*sign(sin(0.02*t)); % SEGUNDA TRAYECTORIA DESEADA
     r1(t+k) = alf1*r1(t+k-1) + (1-alf1)*W1(t+k); % PRIMERA REFERENCEIAr2(t+k) = a1f2*r2(t+k-1) + (1-a1f2)*W2(t+k); % SEGUNDA REFERENCIA
  end 
  R1 = [r1(t+1) r1(t+2) r1(t+3) r1(t+4) r1(t+5) ...r1(t+6) r1(t+7) r1(t+8) r1(t+9) r1(t+10)]'; % VECTOR R1, N2=10
  R2=[r2(t+1) r2(t+2) r2(t+3) r2(t+4) r2(t+5) ...r2(t+6) r2(t+7) r2(t+8) r2(t+9) r2(t+10)]'; % VECTOR R2, N2=10
% RESPUESTA LI�RE yf1(t+k/t): 
  yfi(t)=(1-a1)*yfi(t-1)-(a2-a1)*yfi(t-2)-(a3-a2)*yfi(t-3)-(a4-a3)*yfi(t-4)+a4*yf1(t-5)+b1*du1(t-1)+b2*du1(t-2)+b3*du1(t-3)+b4*du1(t-4).
                           +c1*du2(t-1)+c2*du2(t-2)+c3*du2(t-3)+c4*du2(t-4);vf1(t+1)=(1-a1)*vf1(t)-(a2-a1)*vf1(t-1)-(a3-a2)*vf1(t-2)-(a4-a3)*vf1(t-3).
               +a4*yf1(t-4)+b2*du1(t-1)+b3*du1(t-2)+b4*du1(t-3) ...
                           +c2*du2(t-1)+c3*du2(t-2)+c4*du2(t-3);
  yfi(t+2)=(1-a1)*yfi(t+1)-(a2-a1)*yfi(t)-(a3-a2)*yfi(t-1)-(a4-a3)*yfi(t-2)+a4*vf1(t-3)+b3*du1(t-1)+b4*du1(t-2) ...
                           +c3*du2(t-1)+c4*du2(t-2);yfi(t+3)=(1-a1)*yfi(t+2)-(a2-a1)*yfi(t+1)-(a3-a2)*yfi(t)-(a4-a3)*yfi(t-1)+a4*yf1(t-2)+b4*du1(t-1) \ldots+c4*du2(t-1);
  for k=4:N2 
       yfi(t+k)=(1-a1)*yfi(t+k-1)-(a2-a1)*yfi(t+k-2)-(a3-a2)*yfi(t+k-3)...-(a4-a3)*y f1(t+k-4)+a4*y f1(t+k-5);end 
  YF1 = [yf1(t) yf1(t+1) yf1(t+2) yf1(t+3) yf1(t+4) yf1(t+5) ...yf1(t+6) yf1(t+7) yf1(t+8) yf1(t+9)]'¡ 
% RESPUESTA LIBRE yf2(t+k/t): 
  yf2(t)=(1-d1)*yf2(t-1)-(d2-d1)*yf2(t-2)-(d3-d2)*yf2(t-3) \ldots+d3*yf2(t-4)+e1*du1(t-1)+e2*du1(t-2)+e3*du1(t-3) \ldots+f1*du2(t-1)+f2*du2(t-2)+f3*du2(t-3);vf2(t+1)=(1-d1)*vf2(t)-(d2-d1)*vf2(t-1)-(d3-d2)*vf2(t-2)+d3*yf2(t-3)+e2*du1(t-1)+e3*du1(t-2) ...
                            +f2*du2(t-1)+f3*du2(t-2);
  \text{vf2}(t+2)=(1-d1)*\text{vf2}(t+1)-(d2-d1)*\text{vf2}(t)-(d3-d2)*\text{vf2}(t-1) \cdots+d3*yf2(t-2)+e3*du1(t-1) \ldots+f3*du2(t-1);for k=3:N2 
       yf2(t+k)=(1-d1)*yf2(t+k-1)-(d2-d1)*yf2(t+k-2)-(d3-d2)*yf2(t+k-3)+d3*yf2(t+k-4);
```

```
53
```

```
YF2 = [yf2(t) yf2(t+1) yf2(t+2) yf2(t+3) yf2(t+4) yf2(t+5) ...yf2(t+6) yf2(t+7) yf2(t+8) yf2(t+9)]'; 
% LEY DE CONTROL SOLIDARIA 
% NOTAR QUE DIMENSION DE G1 ES N2x2, POR ELLO DIMENSION DE I ES 2x2H = G1' * G1 + G2' * G2 + 1ambda*eye(2);
  f = - G1' * (R1-YF1) - G2' * (R2-YF2);
  U = -inv(H) * f;du1(t) = U(1);
  du2(t) = U(2);
  u1(t) = u1(t-1) + du1(t);u2(t) = u2(t-1) + du2(t);% PROCESO A CONTROLAR 
  y1(t+1) = -a1*y1(t)-a2*y1(t-1)-a3*y1(t-2)-a4*y1(t-3)...
            +b1*u1(t)+b2*u1(t-1)+b3*u1(t-2)+b4*u1(t-3)...
            +c1*u2(t)+c2*u2(t-1)+c3*u2(t-2)+c4*u2(t-3);y2(t+1) = -d1*y2(t)-d2*y2(t-1)-d3*y2(t-2) \dots+e1*u1(t)+e2*u1(t-1)+e3*u1(t-2) ...
            +f1*u2(t)+f2*u2(t-1)+f3*u2(t-2);end % FIN DEL LAZO DE CONTROL 
% GRAFICOS 
  ejex=linspace(O,MM*T,MM-4); 
  figure(1)
  subplot(2,1,1)plot(ejex,W1(5:MM)+xb2,ejex,y1(5:MM)+xb2); grid<br>ylabel('Cb [kmol/m3]')
  ylabel('Cb
  xlabel('TIEMPO EN MINUTOS') 
  subplot(2,1,2)plot(ejex,u1(5:MM))+ub1; grid 
  xlabel('TIEMPO EN MINUTOS') 
  ylabel('Flujo Fl [m3/h]') 
  print -deps -f predsolu1y1 
  figure(2) 
  subplot(2,1,1)plot(ejex,W2(5:MM)+xb3,ejex,y2(5:MM)+xb3); grid 
  ylabel('Tl [Grados Celcius]') 
  xlabel('TIEMPO EN MINUTOS') 
  subplot(2,1,2)plot(ejex,u2(5:MM)+ub2); grid 
  xlabel('TIEMPO EN MINUTOS') 
  ylabel('Flujo Fe [m3/h]') 
  print -deps -f predsolu2y2
```

```
% predego.m CONTROL PREDICTIVO MULTIVARIABLE EGOISTA DEL REACTOR 
% CAMBIOS TIPO ESCALON EN LA CONCENTRACION Cb Y EN LA TEMPERATURA Tl 
  elear all; 
  ele; 
% PARAMETROS DEL REACTOR 
  alpha = 29.063; Ea = 2100; RR = 8.314; V1 = 24; Ca0 = 8;
  U = 4300; S = 24; rhol = 800; Cpl = 3; T10 = 34;
  H = 2100; rhoc = 1000; Cpc = 4.1868; Tc0 = 20; Vc = 8;
% SELECCION DE LAS VARIABLES DE ESTADO 
% x1 = Ca; x2 = x2 = Cb; x3 = T1; x4 = Tc; u1 = F1; u2 = Fc;
% PUNTOS DE OPERACION DE LAS VARIABLES 
  ub1 = 25; ub2 = 6; xb1 = 0.6; xb2 = 7.4; xb3 = 35.3; xb4 = 32.3;
  KK = \text{alpha*}(\text{-Ea}/(RR*(272+\text{xb3})));
% ELEMENTOS DE LA MATRIZ JACOBIANA DE A 
  f1x1 = - KK - (1/V1)*ub1; f1x2=0;f1x3 = - KK*(Ea/RR)*(272+xb3)^{-(-2)*xb1; f1x4 = 0;
  f2x1 = KK; f2x2 = - (1/V1)*ub1;
  f2x3 = KK*(Ea/RR)*(272+xb3)^{-(-2)*xb1; f2x4 = 0;
  f3x1 = (H/(rho1*Cp1))*KK; f3x2 = 0;f3x3 = - (1/V1)*ub1 - (U*S/(V1*rho1*Cpl))+ (H/(rho1*Cp1))*KK*(Eq/RR)*(272+xb3)^(-2)*xb1;f3x4 = (U*S/(V1*rho1*Cp1));f4x1 = 0; f4x2 = 0;
  f4x3 = (U*S/(Vc*rhoc*Cpc)); f4x4 = -(1/Vc)*ub2 - U*S/(Vc*rhoc*Cpc);f1u1 = Ca0/V1 - (1/V1)*xb1; f1u2 = 0;
  f2u1 = -(1/V1)*xb2; f2u2 = 0;
  f3u1 = T10/V1 - (1/V1)*xb3; f3u2 = 0;
  f4u1 = 0; f4u2 = Tc0/Vc - (1/Vc) * xb4;
  A = [f1x1 f1x2 f1x3 f1x4f2x1 f2x2 f2x3 f2x4 
        f3x1 f3x2 f3x3 f3x4 
        f4x1 f4x2 f4x3 f4x4]; 
  B = [f1u1 f1u2]f2u1 f2u2 
        f3u1 f3u2 
        f4u1 f4u2]; 
  C = [0 1 0 0]o O 1 O];
```

```
D = [0 0O O]; 
% MODELO DISCRETO DEL SISTEMA 
% 
% 
  T = 2; % TIEMPO DE MUESTREO EN MINUTOS 
  [G H Cd Dd]=c2dm(A,B,C,D,T); 
  ssd = ss(G,H,Cd,Dd,T); 
  \texttt{tfd} = \texttt{tf}(\texttt{ssd});
  [numd,dend,T]=tfdata(tfd);
  a1 = dend(1,1)(2); a2 = dend(1,1)(3); a3 = dend(1,1)(4); a4 = dend(1,1)(5);
  b1 = numd{1,1}(2); b2 = numd{1,1}(3); b3 = numd{1,1}(4); b4 = numd{1,1}(5);
  c1 = numd{1,2}(2); c2 = numd{1,2}(3); c3 = numd{1,2}(4); c4 = numd{1,2}(5);d1=dend\{2,1\}(2); d2=dend\{2,1\}(3); d3=dend\{2,1\}(4);
  e1=numd\{2,1\}(2); e2=numd\{2,1\}(3); e3=numd\{2,1\}(4);f1=numd{2,2}(2); f2=numd{2,2}(3); f3=numd{2,2}(4);% ECUACION DE DIFERENCIAS DE LA PRIMERA SALIDA: 
% y1(t) = -a1*y1(t-1)-a2*y1(t-2)-a3*y1(t-3)-a4*y1(t-4)
\% +b1*u1(t-1)+b2*u1(t-2)+b3*u1(t-3)+b4*u1(t-4)<br>% +c1*u2(t-1)+c2*u2(t-2)+c3*u2(t-3)+c4*u2(t-4)
            +c1*u2(t-1)+c2*u2(t-2)+c3*u2(t-3)+c4*u2(t-4)% ECUACION DE DIFERENCIAS DE LA SEGUNDA SALIDA: 
% y2(t) = -d1*y2(t-1)-d2*y2(t-2)-d3*y2(t-3)<br>% +e1*u1(t-1)+e2*u1(t-2)+e3*u1(t-3)
% +e1*u1(t-1)+e2*u1(t-2)+e3*u1(t-3)<br>% +f1*u2(t-1)+f2*u2(t-2)+f3*u2(t-3)+f1*u2(t-1)+f2*u2(t-2)+f3*u2(t-3)% HORIZONTES: 
  N1=1; N2=10; Nu=1; % Nu=1 ES EL CASO POR DEFECTO 
% RESPUESTAS AL ESCALON CON y1(1)=0 E y2(1)=0% CASO g11(k): y2(k)=u2(k)=0% y1(t) = -a1*y1(t-1)-a2*y1(t-2)-a3*y1(t-3)-a4*y1(t-4)<br>% +b1*u1(t-1)+b2*u1(t-2)+b3*u1(t-3)+b4*u1(t-4)
            +b1*u1(t-1)+b2*u1(t-2)+b3*u1(t-3)+b4*u1(t-4)g11(1)=b1;
   g11(2) = -a1 * g11(1) + b1 + b2;g11(3)=-a1*g11(2)-a2*g11(1)+b1+b2+b3; 
   g11(4)=-a1*g11(3)-a2*g11(2)-a3•g11(1)+b1+b2+b3+b4; 
   for k=5:N2g11(k) = -a1*g11(k-1) - a2*g11(k-2) - a3*g11(k-3) - a4*g11(k-4) + b1+b2+b3+b4;end 
   G11 = [g11(1)]g11(2) 
         g11(3) 
         g11 (4) 
         g11(5) 
         g11(6)
```
1

```
g11 (7) 
       g11 (8) 
       g11 (9) 
       g11(1O)]; 
% CASO g12(k): y2(k)=u1(k)=0% y1(t) = -a1*y1(t-1)-a2*y1(t-2)-a3*y1(t-3)-a4*y1(t-4)% + c1*u2(t-1)+c2*u2(t-2)+c3*u2(t-3)+c4*u2(t-4)g12(1)=c1;g12(2)=-a1*g12(1)+c1+c2; 
  g12(3)=-a1*g12(2)-a2*g12(1)+c1+c2+c3;; 
  g12(4)=-a1*g12(3)-a2*g12(2)-a3*g12(1)+c1+c2+c3+c4;for k=5:N2 
    g12(k)=-a1*g12(k-1)-a2*g12(k-2)-a3*g12(k-3)-a4*g12(k-4)+c1+c2+c3+c4; 
  end 
  G12 = [g12(1)]g12(2) 
       g12(3) 
       g12(4) 
       g12(5) 
       g12(6) 
       g12(7) 
       g12(8) 
       g12(9) 
       g12(1O)]; 
% CASO g21(k): y1(k)=u2(k)=0% y2(t) = -d1*y2(t-1)-d2*y2(t-2)-d3*y2(t-3)% +e1*u1(t-1)+e2*u1(t-2)+e3*u1(t-3)g21(1)=e1;g21(2)=-d1*g21(1)+e1+e2; 
  g21(3)=-d1*g21(2)-d2*g21(1)+e1+e2+e3; 
  for k=4:N2 
    g21(k)=-d1*g21(k-1)-d2*g21(k-2)-d3*g21(k-3)+e1+e2+e3; 
  end 
  G21 = [g21(1)]g21(2) 
        g21(3) 
        g21(4) 
        g21(5) 
        g21(6) 
        g21(7) 
        g21(8) 
        g21(9) 
        g21(1O)];
```

```
% y2(t) = -d1*y2(t-1)-d2*y2(t-2)-d3*y2(t-3)\frac{1}{2} +f1*u2(t-1)+f2*u2(t-2)+f3*u2(t-3)
  g22(1)=f1; 
  g22(2)=-d1*g22(1)+f1+f2; 
  g22(3)=-d1*g22(2)-d2*g22(1)+e1+f1+f2+f3; 
  for k=4:N2 
    g22(k)=-d1*g22(k-1)-d2*g22(k-2)-d3*g22(k-3)+f1+f2+f3; 
  end 
  G22=[g22(1) 
       g22(2) 
       g22(3) 
       g22(4) 
       g22(5) 
       g22(6) 
       g22(7) 
       g22(8) 
       g22(9) 
       g22(10)]; 
  G1 = [G11 G12]; G2=[G21 G22]; 
% CONDICIONES INICIALES 
  for k=1:6yfi(k)=O; y1(k)=O; r1(k)=O; u1(k)=O; dui(k)=O; 
     yf2(k)=O; y2(k)=O; r2(k)=O; u2(k)=O; du2(k)=O; 
  end 
  alf1=0.9; alf2=0.9; lambda=0.07; % alf1=0.9; alf2=0.9; lambda=0.07;
% BUCLE DE CONTROL 
  MM=5OO; 
  for t = 6:MM+5;
  for k=1:N2W1(t+k)=0.1; %-3*sign(sin(O.O2*t)); % PRIMERA TRAYECTORIA DESEADA 
     W2(t+k)=1.O; %-3*sign(sin(O.O2*t)); % SEGUNDA TRAYECTORIA DESEADA 
     r1(t+k) = alf1*r1(t+k-1) + (1-alf1)*W1(t+k); % PRIMERA REFERENCEIAr2(t+k) = a1f2*r2(t+k-1) + (1-a1f2)*W2(t+k); % SEGUNDA REFERENCIA
  end 
  R1=[r1(t+1) r1(t+2) r1(t+3) r1(t+4) r1(t+5) ...r1(t+6) r1(t+7) r1(t+8) r1(t+9) r1(t+10)]'; % VECTOR R1, N2=10
  R2=[r2(t+1) r2(t+2) r2(t+3) r2(t+4) r2(t+5) ...r2(t+6) r2(t+7) r2(t+8) r2(t+9) r2(t+10)]'; % VECTOR R2, N2=10
% RESPUESTA LIBRE yf1(t+k/t): 
  yfi(t)=(1-a1)*yfi(t-1)-(a2-a1)*yfi(t-2)-(a3-a2)*yfi(t-3)-(a4-a3)*yfi(t-4)+a4*yf1(t-5)+b1*du1(t-1)+b2*du1(t-2)+b3*du1(t-3)+b4*du1(t-4)
                            +c1*du2(t-1)+c2*du2(t-2)+c3*du2(t-3)+c4*du2(t-4); 
  yfi(t+1)=(1-a1)*yfi(t)-(a2-a1)*yfi(t-1)-(a3-a2)*yfi(t-2)-(a4-a3)*yfi(t-3) ...
```

```
+a4*yf1(t-4)+b2*du1(t-1)+b3*du1(t-2)+b4*du1(t-3) ...
                           +c2*du2(t-1)+c3*du2(t-2)+c4*du2(t-3);yfi(t+2)=(1-a1)*yfi(t+1)-(a2-a1)*yfi(t)-(a3-a2)*yfi(t-1)-(a4-a3)*yfi(t-2)+a4*yf1(t-3)+b3*du1(t-1)+b4*du1(t-2) ...
                           +c3*du2(t-1)+c4*du2(t-2);yfi(t+3)=(1-a1)*yfi(t+2)-(a2-a1)*yfi(t+1)-(a3-a2)*yfi(t)-(a4-a3)*yfi(t-1)+a4*yf1(t-2)+b4*du1(t-1) \ldots+c4*du2(t-1):
  for k=4:N2 
       yfi(t+k)=(1-a1)*yfi(t+k-1)-(a2-a1)*yfi(t+k-2)-(a3-a2)*yfi(t+k-3)...-(a4-a3)*yf1(t+k-4)+a4*yf1(t+k-5);end 
 YF1 = [yf1(t) yf1(t+1) yf1(t+2) yf1(t+3) yf1(t+4) yf1(t+5) ...yf1(t+6) yf1(t+7) yf1(t+8) yf1(t+9)]'; 
% RESPUESTA LIBRE yf2(t+k/t): 
  yf2(t)=(1-d1)*yf2(t-1)-(d2-d1)*yf2(t-2)-(d3-d2)*yf2(t-3)...
               +d3*yf2(t-4)+e1*du1(t-1)+e2*du1(t-2)+e3*du1(t-3)
                           +f1*du2(t-1)+f2*du2(t-2)+f3*du2(t-3);
  yf2(t+1)=(1-d1)*yf2(t)-(d2-d1)*yf2(t-1)-(d3-d2)*yf2(t-2) ...+d3*yf2(t-3)+e2*du1(t-1)+e3*du1(t-2) ...
                           +f2*du2(t-1)+f3*du2(t-2);
  yf2(t+2)=(1-d1)*yf2(t+1)-(d2-d1)*yf2(t)-(d3-d2)*yf2(t-1)...
               +d3*yf2(t-2)+e3*du1(t-1) ...
                           +f3*du2(t-1);for k=3:N2yf2(t+k)=(1-d1)*yf2(t+k-1)-(d2-d1)*yf2(t+k-2)-(d3-d2)*yf2(t+k-3)+d3*yf2(t+k-4);
  end 
  YF2 = [yf2(t) yf2(t+1) yf2(t+2) yf2(t+3) yf2(t+4) yf2(t+5) ...yf2(t+6) yf2(t+7) yf2(t+8) yf2(t+9)]'; 
% LEY DE CONTROL EGOISTA 
% NOTAR QUE DIMENSION DE G1 ES N2x2, POR ELLO DIMENSION DE I ES 2x2H = [G11'*G1;G22'*G2] + lambda*eye(2);
  f = [- G11' * (R1-YF1) ; - G22' * (R2-YF2) ] ;U = - inv(H)*f;
  du1(t) = U(1);du2(t) = U(2);
  u1(t) = u1(t-1) + du1(t);u2(t) = u2(t-1) + du2(t);% PROCESO A CONTROLAR 
  y1(t+1) = -a1*y1(t)-a2*y1(t-1)-a3*y1(t-2)-a4*y1(t-3)...
            +b1*u1(t)+b2*u1(t-1)+b3*u1(t-2)+b4*u1(t-3).
            +c1*u2(t)+c2*u2(t-1)+c3*u2(t-2)+c4*u2(t-3);
```

```
y2(t+1) = -d1*y2(t)-d2*y2(t-1)-d3*y2(t-2)...
            +e1*u1(t)+e2*u1(t-1)+e3*u1(t-2) ...
            +f1*u2(t)+f2*u2(t-1)+f3*u2(t-2);
 end % FIN DEL LAZO DE CONTROL 
% GRAFICOS 
 ejex=linspace(O,MM*T,MM-4); 
 figure(1)
  subplot(2,1,1)plot(ejex,W1(5:MM)+xb2,ejex,y1(5:MM)+xb2); grid<br>ylabel('Cb [kmol/m3]')
               [kmol/m3]'xlabel('TIEMPO EN MINUTOS') 
  subplot(2,1,2)plot(ejex, u1(5:MM)) + ub1; gridxlabel('TIEMPO EN MINUTOS')
 ylabel('Flujo Fl [m3/h]') 
  print -deps -f predegou1y1 
  figure(2) 
  subplot(2,1,1)plot(ejex,W2(5:MM)+xb3,ejex,y2(5:MM)+xb3); grid 
  ylabel('Tl [Grados Celcius]') 
  xlabel('TIEMPO EN MINUTOS')
  subplot(2,1,2)plot(ejex,u2(5:MM)+ub2); grid 
  xlabel('TIEMPO EN MINUTOS')
  ylabel('Flujo
  print -deps -f predegou2y2
```
### **BIBLIOGRAFÍA**

- [l] Camacho, Eduardo F. y Bordons, Carlos. *Model Predictive Control.* Springer-Verlag Berlín Heidelberg New York, 1999.
- [2] De Keyser, R. "A Gentle Introduction to Model Based Predictive Control," *IPADI2 Int. Conference on Control Eng. and Signal Processing, Piura, Perú* (1998).
- (3] Herrera-Morales, Javier A. *Diseño de Sistemas de Control Óptimo y Adaptivo Multivariables para un Reactor Químico de Descomposición de Productos.*  Informe de Suficiencia, Universidad Nacional de Ingeniería, FIEE, Lima Perú, 2002.
- [4] MathWorks, Inc. *MATLAB Reference Cuide.* Prentice Hall, Englewood Cliffs, New Jersey, 1996.
- [5] Ogata, Katushito. *Designing Linear Control Systems with MATLAB.* Prentice Hall Englewood Cliffs New Jersey, 1994.
- [6] Perry, John H. *Manual del Ingeniero Químico, Tomo JI.* Uteha, 1966.
- [7] Rojas-Moreno, Arturo. *Control Avanzado-Diseño y Aplicaciones en Tiempo Real.* Publicación Independiente, 2001.
- [8] Umez-Eronini, Eronini. *Dinámica de Sistemas y Control.* International Thomson Editores, 2001.